**UNIVERSIDADE DO EXTREMO SUL CATARINENSE - UNESC CURSO DE CIÊNCIAS CONTÁBEIS**

**DÉBORA MEDEIROS TORRES**

**EFD CONTRIBUIÇÕES: UMA ABORDAGEM GERAL DOS PROCEDIMENTOS PARA ESCRITURAÇÃO E CÁLCULO DO PIS/PASEP, COFINS E CPP NAS EMPRESAS DE LUCRO REAL**

> **CRICIÚMA 2012**

# **DÉBORA MEDEIROS TORRES**

# **EFD CONTRIBUIÇÕES: UMA ABORDAGEM GERAL DOS PROCEDIMENTOS PARA ESCRITURAÇÃO E CÁLCULO DO PIS/PASEP, COFINS E CPP NAS EMPRESAS DE LUCRO REAL**

Trabalho de Conclusão de Curso apresentado para obtenção do grau de Bacharel no curso de Ciências Contábeis da Universidade do Extremo Sul Catarinense, UNESC.

Orientador: Prof. Esp. José Luiz Possolli.

**CRICIÚMA 2012**

# **DÉBORA MEDEIROS TORRES**

# **EFD CONTRIBUIÇÕES: UMA ABORDAGEM GERAL DOS PROCEDIMENTOS PARA ESCRITURAÇÃO E CÁLCULO DO PIS/PASEP, COFINS E CPP NAS EMPRESAS DE LUCRO REAL**

Trabalho de Conclusão de Curso aprovado pela Banca Examinadora para obtenção do grau de Bacharel no curso de Ciências Contábeis da Universidade do Extremo Sul Catarinense, UNESC, com Linha de pesquisa em Contabilidade Tributária.

Criciúma, XX de Dezembro de 2012.

# **BANCA EXAMINADORA**

**\_\_\_\_\_\_\_\_\_\_\_\_\_\_\_\_\_\_\_\_\_\_\_\_\_\_\_\_\_\_\_\_\_\_\_\_\_\_\_\_\_\_\_ José Luiz Possolli, Esp., Orientador**

**\_\_\_\_\_\_\_\_\_\_\_\_\_\_\_\_\_\_\_\_\_\_\_\_\_\_\_\_\_\_\_\_\_\_\_\_\_\_\_\_\_\_\_ Daniela Figueredo da Silva, Esp., Examinador**

**\_\_\_\_\_\_\_\_\_\_\_\_\_\_\_\_\_\_\_\_\_\_\_\_\_\_\_\_\_\_\_\_\_\_\_\_\_\_\_\_\_\_\_ Tiago Stock, Esp., Examinador**

É com admiração e respeito que dedico esta conquista aos meus familiares, que são a minha riqueza. Meus pais, que me apoiaram incondicionalmente e me ensinaram o que é ter caráter, perseverança e fé. Meus irmãos, que acreditaram em mim, muitas vezes até mais que eu mesma. Aos meus sobrinhos, que me proporcionaram a parte doce desta conquista. Com eles aprendi a não desistir jamais.

#### **AGRADECIMENTOS**

*Agradeço a Deus pelo dom da vida, por cada amanhecer e anoitecer, por cada passo dado e por cada desafio vencido.*

*À minha mãe, que é minha rainha, minha amiga, minha companheira de todos os momentos, que sempre me entendeu e não mediu esforços para contribuir em minha formação. Esta que dividiu comigo todas as angústias e dificuldades, que se fez presente diariamente em minha vida acadêmica, mesmo a quilômetros de distância. Jamais conseguirei expressar em palavras o meu amor, admiração e respeito.*

*Ao meu pai, exemplo de superação e persistência, que lutou pela vida incansavelmente, que me mostrou que o conhecimento pode ser buscado no decorrer da vida e de forma autodidata. Esta conquista só é completa porque te tenho junto a mim.*

*Aos meus irmãos Alessandro e Luciano, que compartilharam os sabores e dissabores da vida, que me mostraram que é preciso sair da zona de conforto e alçar voos mais altos, explorando minha capacidade e superando meus medos. A vocês agradeço a paciência e o incentivo, e dou a certeza do meu amor .*

*Ao meu sobrinho e afilhado João Francisco, que fez de mim a "Didi", que em sua inocência de criança me ensinou o amor incondicional. Que me cobrou a amarga distância, que a compreendeu, e que me recebeu docemente a cada retorno. A ti meu eterno amor.*

*Ao meu sobrinho Luiz Gabriel, que em seu primeiro ano de vida, veio a somar em minha vida, com tamanha doçura.*

*As minhas cunhadas Juliana e Vanessa pela amizade, incentivo e apoio.*

*Ao meu orientador Possolli, que confiou em mim neste desafio, que me deu a oportunidade de receber seus ensinamentos. Tua orientação foi fundamental para a construção desta pesquisa. A ti mestre, a minha gratidão.*

*Ao meu amigo Roni Eduardo de Oliveira Valim (in memoriam), profissional da área contábil, que me apresentou com tamanha paixão a profissão de contador, o meu eterno agradecimento, pois me deste o "meu ofício".*

*A minha amiga Mariléia, que compreendeu minha ausência nesta etapa, mantendo a amizade e o carinho. A ti minha eterna amizade.*

*Aos meus colegas de curso em especial, a Andresa, Bruna Ferro, Bruna Martins, Juliane, Chayane, Pâmela e Diogenes, que fizeram os meus dias mais divertidos. Amigos inesquecíveis desta jornada.Obrigada por compartilharem comigo este caminho.*

*Ao professor Sérgio Bruchchen, que muito contribuiu para meu crescimento pessoal, que me ensinou que por maior que seja a dificuldade a ser superada, a beleza da vida continua intacta. A ti o meu carinho.*

*Por fim, mas não menos importante, a todo o corpo docente do Curso de Ciências Contábeis da UNESC, pelo ensino de qualidade e por me mostrar a importância do saber.*

**"Há um tempo em que é preciso abandonar as roupas usadas, que já tem a forma do nosso corpo, e esquecer os nossos caminhos, que nos levam sempre aos mesmos lugares. É o tempo da travessia: e, se não ousarmos fazê-la, teremos ficado, para sempre, à margem de nós mesmos."**

**Fernando Pessoa.** 

### **RESUMO**

**TORRES,** Débora Medeiros. **EFD Contribuições: Uma abordagem geral dos procedimentos para escrituração e cálculo do PIS/PASEP, COFINS e CPP nas empresas de lucro real**. 2012. 88 p. Orientador: José Luiz Possolli. Trabalho de Conclusão do Curso de Ciências Contábeis. Universidade do Extremo Sul Catarinense – UNESC. Criciúma – SC**.**

O Sistema Tributário Nacional, embora altamente complexo, é fundamental para regulamentar as atividades de um país. Neste cenário, há tempos que as contribuições do PIS/PASEP e da COFINS são regidas por uma das mais complexas legislações, passando por constantes alterações. Por outro lado, suas obrigações acessórias não eram detalhadas o suficiente, para levar ao fisco informações compatíveis com tamanha complexidade da legislação. Com base neste cenário, visando a melhoria da fiscalização e controle de dados, o governo instituiu, inicialmente o Sistema Público de Escrituração Digital – SPED, que foi o marco inicial para a implantação da Escrituração Fiscal Digital do PIS/PASEP e da COFINS, que posteriormente passou a denominar-se EFD Contribuições, pois houve a inclusão da escrituração da Contribuição Previdenciária Patronal sobre a Receita Bruta. Com o advento desta nova escrituração, os dados são informados com alto nível de detalhamento. Portanto, o objetivo deste estudo consiste na evidenciação dos procedimentos gerais para escrituração e cálculo do PIS/PASEP, COFINS e CPP nas empresas de Lucro Real, tendo em vista que, uma vez o contribuinte obrigado a apurar estas contribuições e enviar o SPED, é de extrema importância que esteja empenhado a buscar mecanismos para compreender o funcionamento desta obrigação acessória, bem como, o cálculo das contribuições. A realização desta pesquisa foi efetuada por meio de uma pesquisa exploratória e qualitativa, considerando que o estudo tem como base a legislação vigente, das informações disponibilizadas pelo SPED que detalham e explicam a estrutura do arquivo digital. Neste sentido, a contribuição deste estudo está direcionada para a sociedade como um todo, especificamente as organizações, pois constam informações de como gerenciar o conhecimento do tema proposto. A pesquisa demonstrou a complexidade e o alto nível de detalhamento com que as organizações devem elaborar as obrigações acessórias nascidas com o SPED, com enfoque na EFD Contribuições, reforçando, assim, a importância deste estudo.

**Palavras-chave:** PIS/PASEP e COFINS, CPP, Escrituração Fiscal Digital, Código da Situação Tributária.

# **LISTA DE QUADROS**

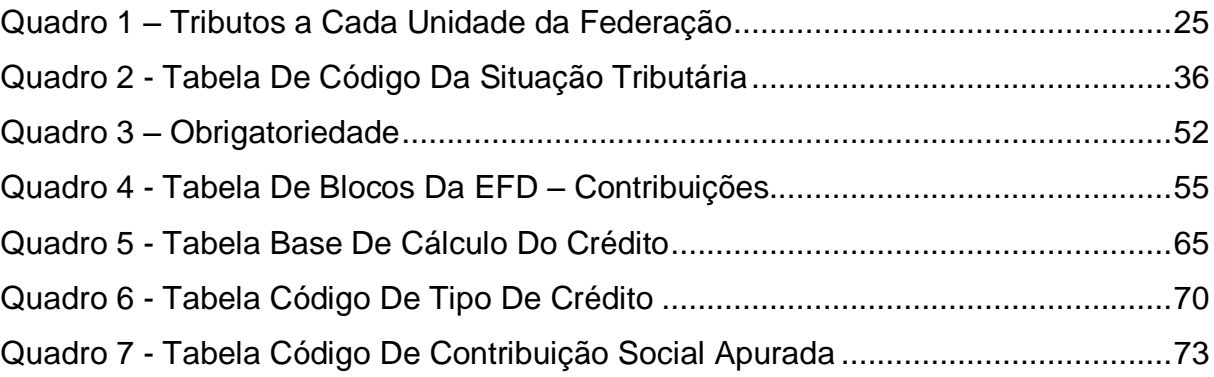

# **LISTA DE FIGURAS**

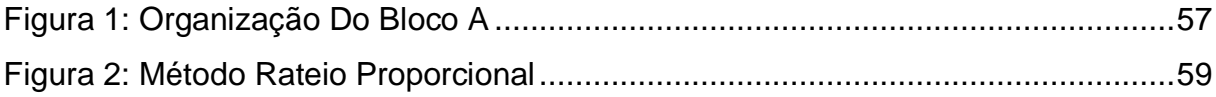

# **LISTA DE SIGLAS E ABREVIATURAS**

- AC Autoridades Certificadoras
- Art. Artigo
- CF Constituição Federal
- CFOP Código Fiscal de Operação e Prestação
- CNAE Classificação Nacional de Atividades Econômicas
- COFINS Contribuição Social para Financiamento da Seguridade Social
- CSLL Contribuição Social sobre o Lucro Líquido
- CST Código de Situação Tributária
- CT-e Conhecimento de Transporte Eletrônico
- CPP Contribuição Previdenciária Patronal
- DACON Demonstrativo de Apuração de Contribuições Sociais
- ECD Escrituração Contábil Digital
- EFD Escrituração Fiscal Digital
- e-LALUR Livro Eletrônico de Escrituração e Apuração do Imposto sobre a Renda e
- da Contribuição Social sobre o Lucro da Pessoa Jurídica tributada pelo Lucro Real
- FCONT Controle Fiscal Contábil de Transição
- FINSOCIAL Fundo para Investimento Social
- ICMS Imposto sobre Operações Relativas à Circulação de Mercadorias e sobre a
- Prestação de Serviços de Transporte Interestadual e Intermunicipal e de

Comunicação

- ICP-Brasil Infra-Estrutura de Chaves Públicas Brasileiras
- IN Instrução Normativa
- IPI Imposto sobre Produtos Industrializados
- IRPJ Imposto de Renda Pessoa Jurídica
- LC Lei Complementar
- MP Medida Provisória
- NCM Nomenclatura Comum do Mercosul
- NF-e Nota Fiscal Eletrônica
- PASEP Programa de Formação do Patrimônio do Servidor Público
- PIS Programa de Integração Social
- PVA Programa Validador e Assinador
- REB Registro Especial Brasileiro
- RFB Receita Federal do Brasil

REPORTO - Regime Tributário para Incentivo à Modernização e à Ampliação da

Estrutura Portuária

- SPED Sistema Público de Escrituração Digital
- SEF-SC Secretaria do Estado da Fazenda do Governo de Santa Catarina
- SRF Secretaria da Receita Federal
- TI Tecnologia da Informação
- TIC Tecnologia da Informação e da Comunicação
- TIPI Tabela de Incidência do Imposto sobre Produtos Industrializados

# **SUMÁRIO**

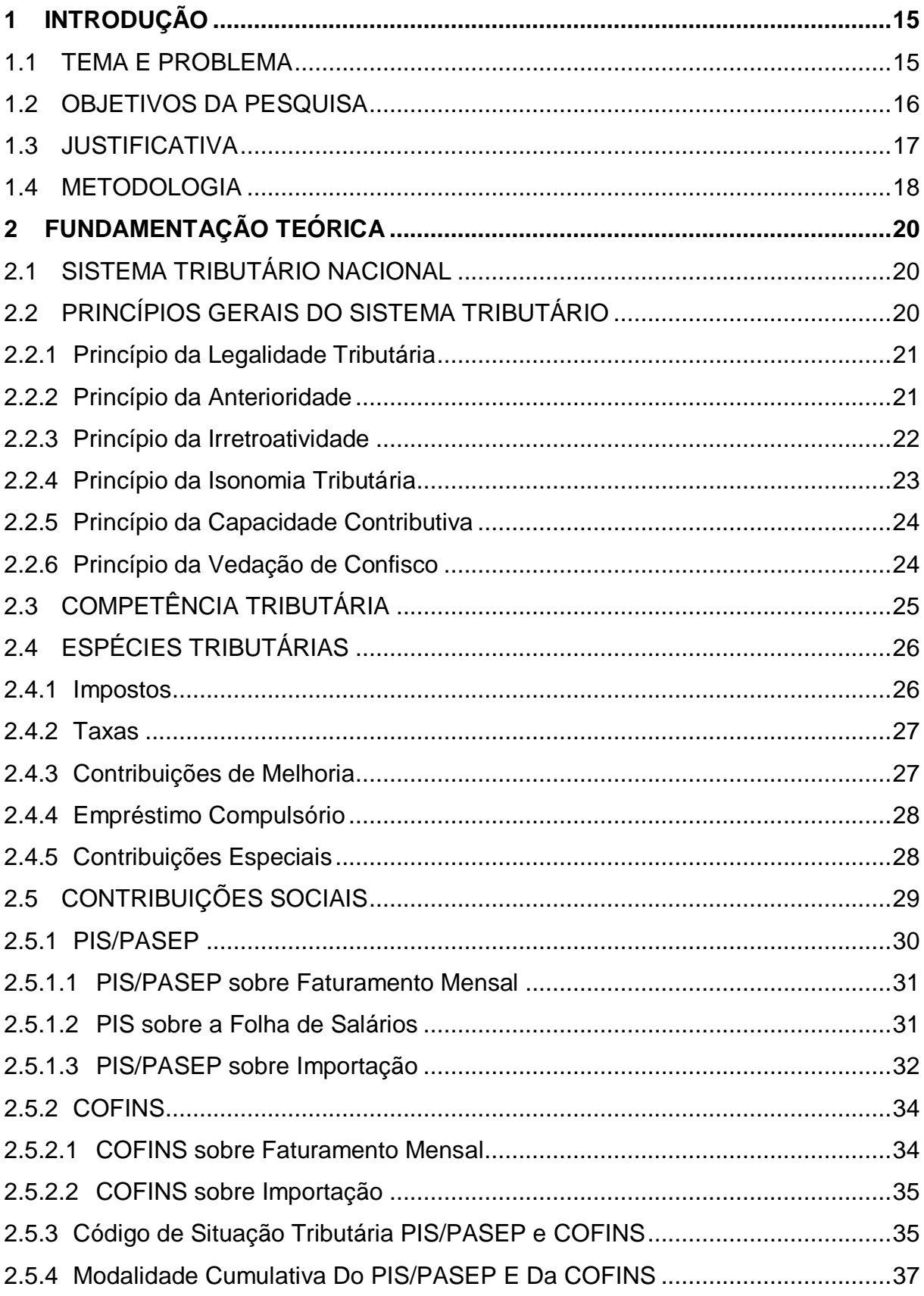

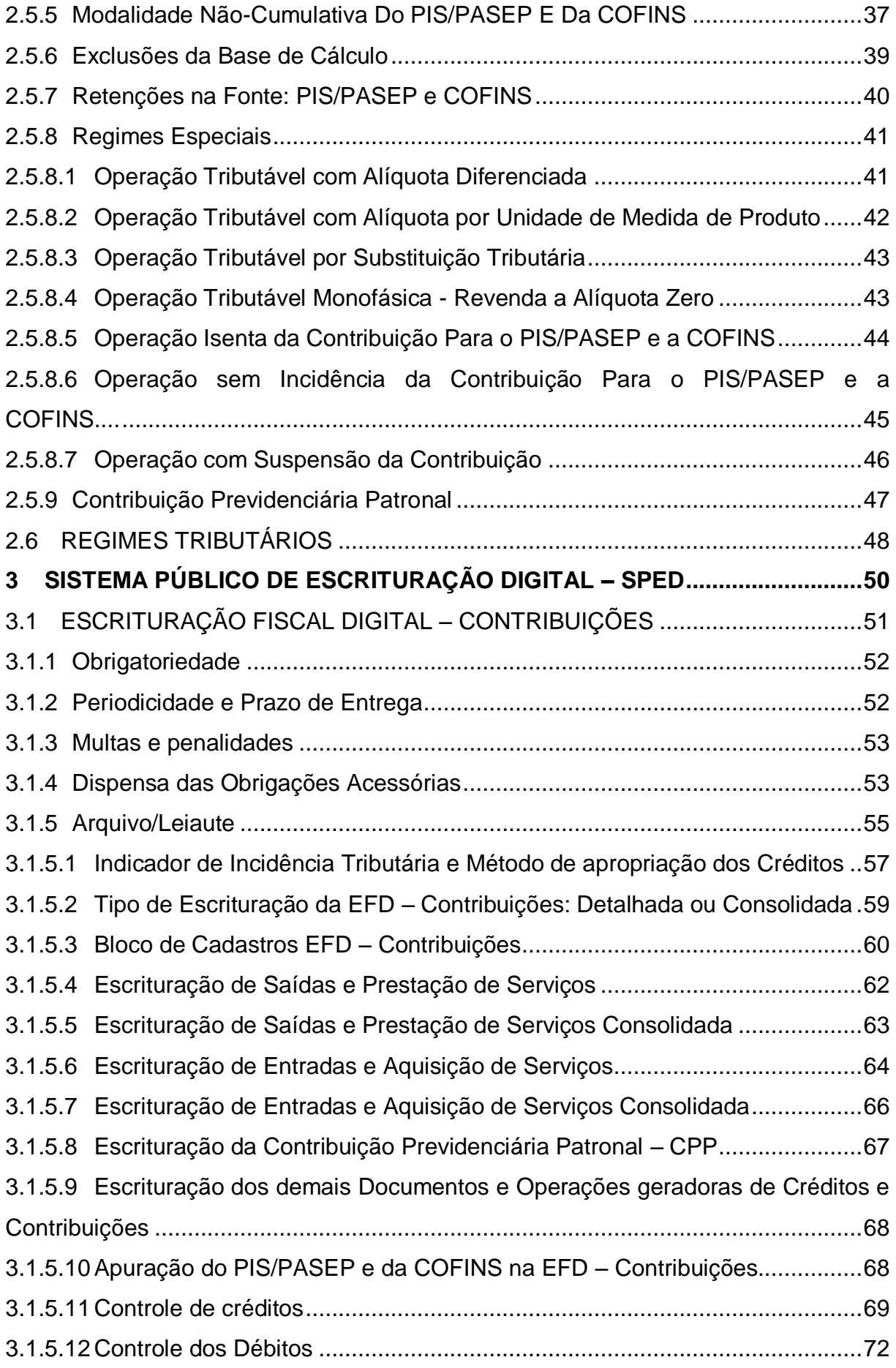

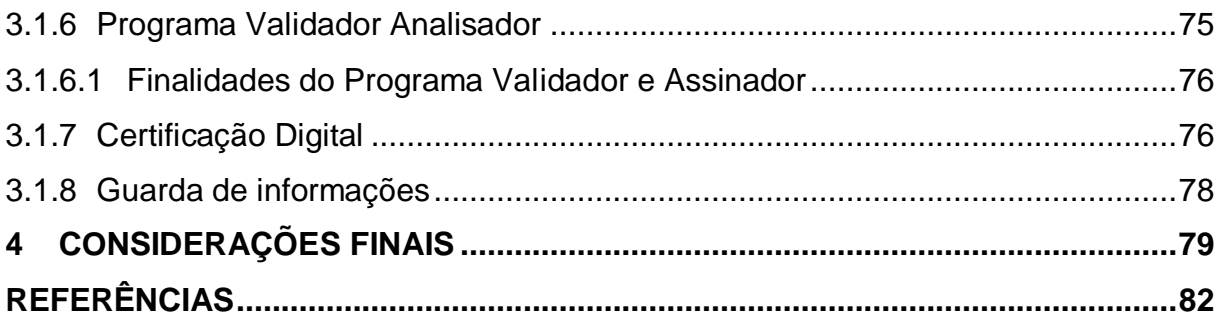

# <span id="page-15-0"></span>**1 INTRODUÇÃO**

A Escrituração Fiscal Digital Contribuições está inserida no projeto do Sistema Público de Escrituração Digital – SPED, na qual poder ser vista como um novo informativo.

O presente trabalho monográfico visa abordar as recentes alterações que introduziram a escrituração digital para as contribuições do PIS, da COFINS e da Contribuição Previdenciária sobre a Receita Bruta.

Neste capítulo, apresenta-se o tema e problema de pesquisa, o qual se refere à EFD Contribuições, bem como descreve-se o objetivo geral e específicos que se pretende atingir. Na sequência, a justificativa do tema abordado e a metodologia que será utilizada nesta pesquisa.

# <span id="page-15-1"></span>1.1 TEMA E PROBLEMA

Cada vez mais, a informatização dos processos vem sendo utilizada em todos os segmentos possíveis. Com um sistema tributário extremamente complexo e burocrático, a Receita Federal do Brasil também optou em utilizar a tecnologia da informação como forma de recepcionar os dados fiscais das empresas. Esta alteração teve como marco inicial a Emenda Constitucional nº 42/2003, que introduziu o inciso XXII no art. 37 da Constituição Federal, o qual dispõe de recursos para as administrações tributárias diretas e indiretas para realização de suas atividades, com atuação de forma integrada com compartilhamento de informações, surgindo, assim, o governo eletrônico. O último projeto implementado foi o Sistema Público de Escrituração Digital PIS e COFINS – SPED PIS e COFINS. Recentemente, foi alterada sua denominação por meio da IN 1.252/2012, a qual passou a denominar-se Escrituração Fiscal Digital das Contribuições incidentes sobre a Receita (EFD – Contribuições), uma vez que foi incluído a Contribuição Previdenciária Patronal.

Até que fosse instituído a EFD Contribuições, o cálculo de tais tributos era efetuado com base em planilhas, e o valor apurado era informado somente no Demonstrativo de Apuração das Contribuições Sociais – DACON. A informação se resumia no montante a ser pago, não havendo necessidade de escrituração. Com a

obrigatoriedade do envio da EFD Contribuições, a escrituração se dá produto a produto, com informações detalhadas. Com isso, não era dada a devida atenção para os códigos existentes, como por exemplo, código de situação tributária (CST), natureza da operação, entre outros. Isto porque, até então, a obrigação acessória existente para a informação de tais tributos, era somente do envio do DACON, cujas informações são sintéticas.

Com o Projeto SPED, introduzido em 2007 por meio do Decreto nº 6.022/2007, buscou-se a adaptação à nova forma de escrituração digital. Para isso, contadores, empresários e desenvolvedores de software tiveram que rever seus processos. Dadas às circunstâncias, verificou-se que as informações utilizadas para cálculo destes tributos não supriam a quantidade e qualidade de informações necessárias a serem declaradas.

Esse fato é de extrema importância para a realização deste estudo. Sendo assim, esta pesquisa procura responder a seguinte questão-problema: *Quais procedimentos a serem adotados em relação a obrigatoriedade da EFD Contribuições, nas empresas tributadas pelo Lucro Real?*

#### <span id="page-16-0"></span>1.2 OBJETIVOS DA PESQUISA

Este estudo possui como objetivo geral a identificação dos procedimentos a serem adotados ante a obrigatoriedade da EFD Contribuições, nas empresas tributadas pelo Lucro Real.

Para atingir o objetivo geral deste estudo, têm-se como objetivos específicos os seguintes:

- Descrever o Sistema Tributário Nacional;

- Conceituar as contribuições para o PIS, a COFINS e a Contribuição Previdenciária sobre a Receita Bruta;

- Descrever as modalidades de cálculo do PIS e da COFINS;

- Demonstrar o processo de escrituração digital do PIS, da COFINS e da Contribuição Previdenciária sobre a Receita Bruta;

- Identificar o nível de informatização e unificação dos processos de escrituração fiscal.

#### <span id="page-17-0"></span>1.3 JUSTIFICATIVA

A utilização dos sistemas de informação nos dias atuais está presente em todos os segmentos, possibilitando acompanhar os progressos da globalização. Assim, os entes tributantes também se utilizam desta tecnologia, no sentido de otimizar a arrecadação de tributos e ter acesso às informações fiscais dos contribuintes.

Assim, surgiu o Projeto SPED – Sistema Público de Escrituração Digital, do qual fazem parte diversos subprojetos que vem sendo implementados gradativamente, como a Nota Fiscal Eletrônica – NFe, a Escrituração Fiscal Digital ICMS/IPI, Escrituração Contábil Digital – ECD, Controle Fiscal Contábil de Transição – FCONT e, mais recentemente, a Escrituração Fiscal Digital Contribuições – EFD Contribuições.

A obrigatoriedade da EFD Contribuições foi imposta, primeiramente, às empresas optantes pelo regime de tributação Lucro Real e, posteriormente, irá atingir as empresas optantes pelo regime de tributação Lucro Presumido. Com tal realidade tributária-fiscal, as organizações devem buscar cada vez mais informações sobre a EFD Contribuições, para ter ciência das informações a serem declaradas, evitando a aplicação de penalidades pelo descumprimento desta obrigação acessória.

Esta pesquisa almeja oferecer uma proposta de estudo com relevância significativa para o meio acadêmico, por ser instrumento de disseminação do conceito da EFD Contribuições, e das dificuldades encontradas pelas empresas optantes pelo regime de tributação de Lucro Real.

Por outro lado, a relevância social deste projeto reside no entendimento dos mecanismos de arrecadação de tributos, os quais afetam a sociedade brasileira, mesmo que indiretamente, auxiliando na compreensão do sistema tributário nacional e suas exigências.

Por fim, a presente pesquisa contribuirá para a compreensão dos procedimentos a serem adotados pelas empresas optantes pelo Lucro Real para cumprir as exigências impostas pela Receita Federal, contribuirá aos empresários e gestores na organização da coleta de dados necessária para suprir as necessidades de informações para elaboração do informativo EFD Contribuições.

#### <span id="page-18-0"></span>1.4 METODOLOGIA

Para a composição deste trabalho se faz necessário estabelecer os procedimentos metodológicos utilizados para o desenvolvimento da pesquisa.

Segundo Andrade (2005. p. 129), a metodologia é "o conjunto de métodos ou caminhos que são percorridos na busca de conhecimento".

Em relação aos objetivos, este trabalho foi desenvolvido por meio de pesquisa exploratória e descritiva, uma vez que houve a busca de novos conhecimentos para somar aos já existentes sobre este assunto.

Jung (2004. p. 152) indica que a pesquisa exploratória "visa a descoberta, o achado, a elucidação de fenômenos ou a explicação daqueles que não eram aceitos apesar de evidentes". Pode-se dizer que estas pesquisas têm como objetivo principal o aprimoramento de ideias, de modo que as pesquisas descritivas "a finalidade é observar, registrar e analisar fenômenos ou sistemas técnicos, sem entretanto, entrar no mérito dos conteúdos". (JUNG, 2004, p.152).

Alves (2007, p. 54) conceitua que a pesquisa descritiva "descreve as características de uma população ou de um fenômeno, ou ainda estabelece relações entre fenômenos".

No que tange a pesquisa bibliográfica, foi realizada na legislação vigente, na qual se encontra de forma mais atualizada na internet, em livros e artigos publicados. Para Martins (2009. P. 54),

> pesquisa bibliográfica procura explicar e discutir um assunto, tema ou problema com base em referências publicadas em livros, periódicos, revistas, enciclopédias, dicionários, jornais, sites,CDs, anais de congressos, etc.

A abordagem do problema ocorreu nesta pesquisa de forma qualitativa, com intenção de interpretar e analisar a normatização legal do subprojeto EFD Contribuições, integrante do projeto SPED.

Neste sentido, Andrade (2005, p.117) ressalta que

as pesquisas que se utilizam da abordagem qualitativa possuem a facilidade de poder descrever a complexidade de uma determinada hipótese ou problema, analisar a interação de certas variáveis, compreender e classificar processos dinâmicos experimentados por grupos sociais, apresentar contribuições no processo de mudança, criação ou formação de opiniões de

determinado grupo e permitir, em maior grau de profundidade, a interpretação das particularidades dos comportamentos ou atitudes dos indivíduos.

Desta forma, este trabalho tentará, por meio dos métodos de pesquisa citados, atingir os objetivos propostos na elaboração deste estudo.

# <span id="page-20-0"></span>**2 FUNDAMENTAÇÃO TEÓRICA**

No presente capítulo será abordado, fundamentado e conceituado o Sistema Tributário Nacional, quanto ao conceito e as espécies dos tributos, com ênfase aos tributos PIS/PASEP, COFINS e Contribuição Previdenciária Patronal sobre a Receita Bruta. Posteriormente, intencionando esclarecer a escrituração digital destas contribuições, será abordado o andamento do Sistema Público de Escrituração Digital – SPED.

### <span id="page-20-1"></span>2.1 SISTEMA TRIBUTÁRIO NACIONAL

O Sistema Tributário Nacional está disciplinado pela Constituição Federal de 1988, em seus artigos 141 a 162. O artigo 145 indica o poder da União, Estados e Municípios de instituir tributos.

De igual forma, é fundamentado pela Lei nº 5.172, de 25 de Outubro de 1966, intitulada de Código Tributário Nacional e pelo artigo 7º do Ato Complementar nº 36, de 13 de março de 1967, que também regula o Sistema Tributário Nacional. Segundo Harada (2008, p. 21),

> o sistema Tributário é o conjunto de normas constitucionais de natureza tributária, inserido no sistema jurídico global, formado por um conjunto unitário e ordenado de normas subordinadas aos princípios fundamentais, reciprocamente harmônicos, que organiza os elementos constitutivos do Estado, que outra coisa não é senão a própria Constituição.

Desta forma, ao iniciar uma pesquisa sobre matéria tributária, é indispensável que seja observado as disposições do CTN e da CF/1988. Serão abordados a seguir os Princípios Constitucionais Tributários.

### <span id="page-20-2"></span>2.2 PRINCÍPIOS GERAIS DO SISTEMA TRIBUTÁRIO

Os Princípios do Sistema Tributário tem como função limitar o poder de tributar, impedindo que os contribuintes sofram eventuais abusos. Assim, como a possibilidade de criar tributos foi instituída aos entes federativos por meio da Constituição Federal de 1988, os Princípios Tributários também estão nela inseridos, muito embora o CTN, de 1966, já os havia previsto.

Os Princípios Constitucionais do Sistema Tributário são: Princípio da Legalidade, Princípio da Anterioridade, Princípio da Irretroatividade, Princípio da Isonomia, Princípio da Capacidade Contributiva e Princípio da Vedação de Confisco. E para alguns casos os princípios da não-cumulatividade e da seletividade. Estes princípios são descritos a seguir.

# <span id="page-21-0"></span>**2.2.1 Princípio da Legalidade Tributária**

O Princípio da Legalidade Tributária está disposto na CF/1988 no Título VI, que trata "Da Tributação e do Orçamento", art. 150, inciso I, o qual estabelece que "Sem prejuízo de outras garantias asseguradas ao contribuinte, é vedado à União, aos Estados, ao Distrito Federal e aos municípios: I – exigir ou aumentar tributo sem lei que o estabeleça;".

Tal princípio está em consonância com "os Direitos e Garantias Fundamentais", art 5º, inciso II, onde consta que não será exigido de ninguém fazer ou deixar de fazer alguma coisa se esta não estiver prevista em lei.

Conforme Amaro (2011, p. 133-134), "o princípio é informado pelos ideais de justiça e de segurança jurídica, valores que poderiam ser solapados se à administração pública fosse permitido, livremente, decidir quando, como e de quem cobrar tributos".

Assim, com esse princípio, os entes tributantes somente poderão aumentar ou exigir tributos se houver prévia lei autorizando.

#### <span id="page-21-1"></span>**2.2.2 Princípio da Anterioridade**

O Princípio da Anterioridade encontra amparo no art. 150, inciso III, alíneas b e c, da CF/1988:

> Art. 150. Sem prejuízo de outras garantias asseguradas ao contribuinte, é vedado à União, aos Estados, ao Distrito Federal e aos Municípios:

[...] III – Cobrar tributos:

[...]

b) no mesmo exercício financeiro em que haja sido publicada a lei que os instituiu ou aumentou;

c) antes de decorridos noventa dias da data em que haja sido publicada a lei que os instituiu ou aumentou, observado o disposto na alínea b;

Junto ao Princípio da Anterioridade está a noventena, que passou a integrar a CF/1988 por meio da Emenda Constitucional nº 42/2003, a qual inseriu a alínea c ao inciso III do art. 150.

Em relação a noventena, esta significa que deverá ser respeitado um período de noventa dias entre a data em que foi instituído ou aumentado tributo e sua efetiva cobrança, com a finalidade de não surpreender o contribuinte.

Conforme Amaro (2011), para que sejam cobrados tributos é necessário que a lei que o criou ou majorou sua alíquota, tenha sido publicada no máximo até 31 de dezembro que antecede o exercício financeiro (1º de janeiro a 31 de dezembro).

Quanto às exceções de aplicação deste princípio, Salomão (2001, p. 139) diz que não se aplica tal princípio:

> Relativamente ao imposto sobre importação de produtos estrangeiros, imposto sobre exportação, para exterior, de produtos nacionais ou nacionalizados, imposto sobre produtos industrializados, imposto sobre operações de crédito, câmbio e seguro, ou relativos a títulos ou valores mobiliários e impostos extraordinários (art. 150, § 1º).

Ainda, segundo Salomão (2001, p. 139-140), também fazem parte das exceções "os empréstimos compulsórios por motivo de guerra externa ou calamidade pública (art. 148, I) e as contribuições para a seguridade social [...], sendo que quanto a estas últimas, aplica-se uma regra de anterioridade especial, estabelecida no art. 195, § 6º, da CF."

Conclui-se com esse princípio, que o legislador não poderá exigir os tributos no mesmo exercício em que já foi criado ou majorado o tributo, e antes de passados noventa dias da publicação da lei, tendo o contribuinte este prazo para adequação às novas regras.

# <span id="page-22-0"></span>**2.2.3 Princípio da Irretroatividade**

O Princípio da Irretroatividade está previsto no art. 150, inciso III, alínea a, da CF/1988o qual dispõe o seguinte:

Art. 150. Sem prejuízo de outras garantias asseguradas ao contribuinte, é vedado à União, aos Estados, ao Distrito Federal e aos Municípios:

- [...] III – Cobrar tributos:
- a) Em relação a fatos geradores ocorridos antes do início da vigência da lei que os houver instituído ou aumentado;

Este princípio, como regra geral, estabelece que a cobrança de tributos não terá efeito retroativo. Segundo Ávila (2007), jamais pode a lei retroagir, gerando obrigação tributária sobre fatos ocorridos antes da data de sua publicação.

Portanto, entende-se que nenhum tributo poderá ser cobrado de forma retroativa, podendo ser cobrado somente para fatos geradores futuros, não cabendo a incidência à situações incorridas antes da vigência da lei.

# <span id="page-23-0"></span>**2.2.4 Princípio da Isonomia Tributária**

O Princípio da Isonomia Tributária está disposto no art. 150, inciso II da CF/1988, o qual indica que:

> Art. 150. Sem prejuízo de outras garantias asseguradas ao contribuinte, é vedado à União, aos Estados, ao Distrito Federal e aos Municípios: [...]

> II – Instituir tratamento desigual entre contribuintes que se encontrem em situação equivalente, proibida qualquer distinção em razão de ocupação profissional ou função por eles exercida, independentemente da denominação jurídica dos rendimentos, títulos ou direitos;

Este princípio está em consonância ao princípio da igualdade que está disposto no art. 5º da CF/1988, que determina que ninguém poderá ter tratamento diferenciado, sendo todos os cidadãos iguais perante a lei.

Na visão de Amaro (2011, p. 158), "o princípio da igualdade está dirigido ao *aplicador* da lei, significando que este não pode diferenciar as pessoas, para efeito de ora submetê-las, ora não, ao mandamento legal".

Pressupõe-se, dessa forma, que não poderá ocorrer a diferenciação no tratamento tributário aos contribuintes que se encontrem na mesma situação.

## <span id="page-24-0"></span>**2.2.5 Princípio da Capacidade Contributiva**

No que se refere ao Princípio da Capacidade Contributiva, o art. 145, § 1º, da CF/1988 institui que:

> Art. 145. Sempre que possível, os impostos terão caráter pessoal e serão graduados segundo a capacidade econômica do contribuinte, facultado à administração tributária, especialmente para conferir efetividade a esses objetivos, identificar, respeitados os direitos individuais e nos termos da lei, o patrimônio, os rendimentos e as atividades econômicas do contribuinte.

Para Amaro (2011), somente pode ser instituído imposto onde houver riqueza, pois se não houver riqueza a instituição do imposto é inútil.

Assim, os tributos somente podem ser cobrados conforme a capacidade econômica de cada contribuinte, estabelecendo menor ou maior carga tributária, de acordo com a sua riqueza.

# <span id="page-24-1"></span>**2.2.6 Princípio da Vedação de Confisco**

O Princípio da Vedação de Confisco está previsto no art. 150, inciso IV da CF/1988, o qual diz que:

> Art. 150: Sem prejuízo de outras garantias asseguradas ao contribuinte, é vedado à União, aos Estados, ao Distrito Federal e aos Municípios: [...] IV – utilizar tributo com efeito de confisco;

Na visão de Amaro (2011), o objetivo deste princípio é evitar que o Estado intervenha na riqueza privada, sendo que o mesmo complementa o princípio da capacidade contributiva e visa preservar a capacidade econômica do indivíduo.

Neste sentido, Cordeiro Neto (2001, p. 43) corrobora, indicando que por efeito confiscatório podem ser "entendidos os que absorvem parte considerável do valor da propriedade, aniquilam a empresa ou impedem exercício de atividade lícita moral".

Com isso, conclui-se que não pode haver excesso na cobrança de tributos, pois caracteriza ato confiscatório, o que é inconstitucional.

# <span id="page-25-1"></span>2.3 COMPETÊNCIA TRIBUTÁRIA

A lei básica para o Estado de Direito, que define o regime de governo, os poderes, bem como divide suas competências é a Constituição Federal. O Art. 145 da CF versa sobre competência tributária definida para a União, os Estados, o Distrito Federal e os Municípios. Os arts. 153, 155 e 156, da CF/1988, determinam a quem compete a instituição de cada tributo específico.

Para Carrazza (1998 apud MORAES, 2006, p. 303), a competência tributária é conceituada como a "aptidão para criar, *in abstracto*, tributos, descrevendo, legislativamente, suas hipóteses de incidência, seus sujeitos ativos, seus sujeitos passivos, suas bases de cálculo e suas alíquotas."

O quadro 1 expõe de forma dinâmica e reduzida as competências de cada ente da Federação:

| União                                                                                                    | <b>Estados e Distrito Federal</b>                                                                                                    | <b>Municípios</b>                                                                                                    |
|----------------------------------------------------------------------------------------------------|----------------------------------------------------------------------------------------------------|----------------------------------------------------------------------------------------------------|
| Impostos                                                                                                    |                                                                                                    |                                                                                                    |
| - Propriedade territorial rural<br>- Produtos estrangeiros<br>- Exportação<br>- Renda e proventos de<br>qualquer natureza<br>- Produtos industrializados<br>- Operações de crédito,<br>câmbio e seguro ou relativas a<br>títulos e valores imobiliários<br>- Grandes fortunas<br>- Outros impostos não<br>previstos na Constituição<br>Federal | - Propriedade de veículos<br>automotores<br>- Transmissão de bens causa<br>mortis e doações<br>- Operações relativas a<br>circulação de mercadorias e<br>prestação de serviços de<br>transporte interestadual e<br>intermunicipal e de<br>comunicação | - Propriedade territorial urbana<br>Transmissão de bens inter<br>vivos<br>Serviços<br>de<br>qualquer<br>natureza, exceto os serviços<br>tributados pelos<br>Estados<br>e<br><b>Distrito Federal</b> |
| <b>Outros Tributos</b>                                                                                                    |                                                                                                    |                                                                                                    |
| - Contribuições Sociais<br>- Contribuições de intervenção<br>de domínio econômico - CIDE<br>- Empréstimos compulsórios<br>- Taxas<br>- Contribuições de melhoria                                                                                                    | - Taxas<br>- Contribuições de melhoria                                                                                                    | - Taxas<br>- Contribuições de melhoria                                                                                                    |

<span id="page-25-0"></span>Quadro 1 - Tributos a Cada Unidade da Federação

Fonte: Oliveira (2009, p. 27).

Conclui-se que a cada ente da Federação foi designado a instituição de seus respectivos tributos, não podendo os mesmos intervir na legislação do outro.

# <span id="page-26-0"></span>2.4 ESPÉCIES TRIBUTÁRIAS

Para o Estado manter suas atividades são necessários recursos, oriundos da arrecadação de tributos de pessoas jurídicas e pessoas físicas, as quais são denominadas contribuintes.

O Código Tributário Nacional, em seu art. 3º, possui a seguinte definição de tributo: "Tributo é toda a prestação pecuniária compulsória, em moeda ou cujo valor nela se possa exprimir, que não constitua sanção de ato ilícito, instituída em lei e cobrada mediante atividade administrativa plenamente vinculada".

No que se refere as espécies tributárias, Salomão (2001, p. 108) diz que "a constituição enumera taxativamente as espécies tributárias. São elas: os impostos, as taxas, as contribuições de melhoria (art. 145, I a III), os empréstimos compulsórios (art. 148) e as contribuições especiais (arts. 149 a 195)".

A seguir, será apresentada uma breve conceituação sobre cada um desses tributos.

#### <span id="page-26-1"></span>**2.4.1 Impostos**

O art.16 do CTN possui a seguinte definição de imposto: "imposto é o tributo cuja obrigação tem por fato gerador uma situação independente de qualquer atividade estatal específica, relativa ao contribuinte".

Segundo Fabretti (2007), imposto é um tributo que não está vinculado a uma atividade direta dos entes federativos para com os contribuintes, sendo o mesmo pago por obrigação de lei, mesmo que nenhum serviço público seja utilizado.

Com isso, tem-se como característica para o imposto, ser um tributo não vinculado, o qual independe de uma situação específica para que seja cobrado, sendo o mesmo utilizado para manter as despesas gerais estatais.

#### <span id="page-27-0"></span>**2.4.2 Taxas**

Segundo definição do CTN, em seu art. 77, as taxas "[...] têm como fato gerador o exercício regular do poder de polícia, ou a utilização, efetiva ou potencial, de serviço público específico e divisível, prestado ao contribuinte ou posto à sua disposição."

Amaro (2011) afirma que as taxas tem valor de contraprestação do serviço prestado pelo estado a quem usufrui de tal serviço.

No que se refere às taxas de serviços, Salomão (2001, p. 113) diz que "é o tipo de tributo que tem por hipótese de incidência uma prestação de serviço público diretamente referida a alguém."

Desta forma, entende-se que as taxas são tributos vinculados a um determinado serviço prestado pelos entes públicos.

#### <span id="page-27-1"></span>**2.4.3 Contribuições de Melhoria**

A definição e os limites para a cobrança de Contribuição de Melhoria podem ser encontrados no art. 81 do CTN:

> A contribuição de Melhoria cobrada pela União, Estados, pelo Distrito Federal ou pelos Municípios, no âmbito de suas respectivas atribuições, é instituída para fazer face ao custo de obras públicas de que decorra valorização imobiliária, tendo como limite total a despesa realizada e como limite individual o acréscimo de valor que da obra resultar para cada imóvel beneficiado.

Harada (2007, p. 32), afirma que a cobrança de Contribuição de Melhoria decorre da valorização imobiliária em função de obra pública. Com isso, compreende-se que o fato gerador da contribuição de melhoria é a valorização do imóvel. Carraza (2006, p. 530) corrobora, dizendo que

> a hipótese de incidência da contribuição de melhoria não é ser proprietário de imóvel urbano ou rural, mas a realização de obra pública que valoriza o imóvel urbano ou rural. Sua base de cálculo [...] é o incremento valorativo que a obra propicia ao imóvel do contribuinte.

Com isso, conclui-se que esse tributo pode ser cobrado sempre que houver valorização de imóvel, decorrente de uma obra pública.

### <span id="page-28-0"></span>**2.4.4 Empréstimo Compulsório**

O Empréstimo Compulsório está previsto no art. 148 da CF/1988, o qual indica que, mediante lei complementar, a União poderá instituir empréstimos compulsórios.

O mesmo também possui previsão no art. 15 do CTN, cuja redação é a seguinte:

> Art. 15. Somente a União, nos seguintes casos excepcionais, pode instituir empréstimos compulsórios: I – guerra externa, ou sua eminência;

> II – calamidade publica que exija auxílio federal impossível de atender com recursos orçamentários disponíveis;

III – conjuntura que exija a absorção temporária de poder aquisitivo.

Ainda, em seu parágrafo único, o art. 15 do CTN diz que o prazo do empréstimo compulsório e suas condições de resgate serão estabelecidos em lei.

Para Amaro (2011, p. 73), "o empréstimo compulsório é um ingresso de recursos temporário nos cofres do Estado, pois a arrecadação acarreta para o Estado a obrigação de restituir a importância que foi emprestada."

Com isso, percebe-se que esta espécie tributária é diferenciada, uma vez que é restituível, ou seja, deve ser devolvido ao contribuinte no prazo indicado na lei que o estabeleceu.

### <span id="page-28-1"></span>**2.4.5 Contribuições Especiais**

As Contribuições Especiais estão amparadas na CF/1988, em seu art. 149, as quais são divididas em sociais, de intervenção no domínio econômico e de interesse das categorias profissionais e econômicas:

> Compete exclusivamente à União instituir contribuições sociais, de intervenção no domínio econômico e de interesse das categorias profissionais ou econômicas, como instrumento de sua atuação nas respectivas áreas, observado o disposto nos arts. 146, III, e 150, I e III, e

sem prejuízo do previsto no art. 195, § 6º, relativamente às contribuições a que alude o dispositivo.

§ 1º Os Estados, o Distrito Federal e os Municípios instituirão contribuição, cobrada de seus servidores, para o custeio, em benefício destes, do regime previdenciário de que trata o art. 40, cuja alíquota não será inferior à da contribuição dos servidores titulares de cargos efetivos da União.

§ 2º As contribuições sociais e de intervenção no domínio econômico de que trata o caput deste artigo:

I - não incidirão sobre as receitas decorrentes de exportação;

II - incidirão também sobre a importação de produtos estrangeiros ou serviços;

III - poderão ter alíquotas:

a) ad valorem, tendo por base o faturamento, a receita bruta ou o valor da operação e, no caso de importação, o valor aduaneiro;

b) específica, tendo por base a unidade de medida adotada.

(...)

§ 4º A lei definirá as hipóteses em que as contribuições incidirão uma única vez.

Para Rezende, Pereira e Alencar (2010), as contribuições de intervenção de Domínio Econômico deve ter sua arrecadação destinada a financiar a atividade interventiva, com finalidade de intervir no domínio econômico. Conforme Oliveira (2009, p. 71), elas visam "ao controle da produção em um mercado específico, como a produção de açúcar, por exemplo."

As contribuições de interesse de categorias profissionais e econômicas, conforme Rezende, Pereira e Alencar (2010, p. 48) são "vinculadas a entidades representativas de atividades profissionais como é o caso das anuidades pagas aos Conselhos Regionais de Contabilidade (CRC)."

Servem para o custeio de sindicatos ou entidades representativas de categoria econômica ou social, ou ainda das entidades privadas vinculadas às entidades sindicais e está prevista no art. 217, I, do CTN. (Oliveira, 2009).

As Contribuições Sociais foram instituídas para custear a atuação estatal no que diz respeito a ordem social, nas seguintes áreas: seguridade social; educação, cultura e desporto; ciência e tecnologia; meio ambiente, família, criança adolescente e idoso; e proteção aos bens dos índios.

Nos tópicos seguintes, serão detalhadas as contribuições sociais, objeto deste estudo, PIS/PASEP, COFINS e CPP.

# <span id="page-29-0"></span>2.5 CONTRIBUIÇÕES SOCIAIS

A seguridade social será financiada pelos recursos das Contribuições Sociais, as quais estão previstas na CF/1988, em seu art.195, conforme segue:

> A seguridade social será financiada por toda a sociedade, de forma direta e indireta, nos termos da lei, mediante recursos provenientes dos orçamentos da União, dos Estados, do Distrito Federal e dos Municípios, e das seguintes contribuições sociais:

> I - do empregador, da empresa e da entidade a ela equiparada na forma da lei, incidentes sobre:

> a) a folha de salários e demais rendimentos do trabalho pagos ou creditados, a qualquer título, à pessoa física que lhe preste serviço, mesmo sem vínculo empregatício;

b) a receita ou o faturamento;

c) o lucro;

II - do trabalhador e dos demais segurados da previdência social, não incidindo contribuição sobre aposentadoria e pensão concedidas pelo regime geral de previdência social de que trata o art. 201;

III - sobre a receita de concursos de prognósticos.

IV - do importador de bens ou serviços do exterior, ou de quem a lei a ele equiparar.

Desta forma, foram instituídas as contribuições sociais, como exemplo para o PIS/PASEP, para o COFINS e a Contribuição Previdenciária Patronal, as quais são objetos de estudo desta pesquisa, e que serão detalhadas a seguir:

# <span id="page-30-0"></span>**2.5.1 PIS/PASEP**

O Programa de Integração Social (PIS) foi instituído por meio da Lei Complementar nº 7, de 7 de setembro de 1970, a qual estabelece que os recursos do PIS sejam destinados a promover a integração do empregado na vida e no desenvolvimento das empresas.

Já a instituição do Programa de Formação do Patrimônio do Servidor Público (PASEP), se deu por meio da Lei Complementar nº 8, de 3 de dezembro de 1970, a qual determina que esta contribuição é destinada a formação do patrimônio do servidor público.

Posteriormente, estas contribuições foram unificadas por meio da Lei Complementar nº 26, de 11 de setembro de 1975, conforme segue:

> Art. 1º - A partir do exercício financeiro a iniciar-se em 1º de julho de 1976, serão unificados, sob a denominação de PIS-PASEP, os fundos constituídos com os recursos do Programa de Integração Social (PIS) e do Programa de Formação do Patrimônio do Servidor Público (PASEP),

instituídos pelas Leis Complementares nºs 7 e 8, de 7 de setembro e de 3 de dezembro de 1970, respectivamente.

A contribuição para o PIS/PASEP, atualmente, é regida pela Lei nº 9.718, de 27 de novembro de 1998. Tal contribuição sofreu alterações significativas em sua forma de apuração por meio da Lei nº 10.637, de 30 de dezembro de 2002.

A seguir serão abordados os tipos de PIS/PASEP definidos na legislação.

#### <span id="page-31-0"></span>2.5.1.1 PIS/PASEP sobre Faturamento Mensal

A Lei 9.718, de 27 de novembro de 1998, estabelece em seu art. 2º, que a "contribuição para o PIS/PASEP, devidas pelas pessoas jurídicas de direito privado, serão calculadas com base no seu faturamento, observadas a legislação vigente e as alterações introduzidas por esta Lei".

O faturamento a que se refere o artigo anterior corresponde à receita bruta da pessoa jurídica. (Lei 9.718/98, Art. 3º).

Neste sentido, Anan Jr (2003) define faturamento "como todas as receitas auferidas pela empresa, independente de sua classificação contábil."

A apuração desta contribuição neste tipo de incidência pode ser realizada sob regime cumulativo e/ou não-cumulativo, os quais serão abordados em tópicos seguintes.

#### <span id="page-31-1"></span>2.5.1.2 PIS sobre a Folha de Salários

O PIS/PASEP sobre a folha de salários é devido pelas entidades sem fins lucrativos e fundações definidas como empregadoras pela legislação trabalhista. A Medida Provisória nº 2.158-35, de 24 de agosto de 2001, no art. 13, regula a contribuição para o PIS/PASEP sobre a folha de salários com a alíquota de um por cento (1%) para as entidades relacionadas no referido artigo, conforme segue:

> A contribuição para o PIS/PASEP será determinada com base na folha de salários, à alíquota de um por cento, pelas seguintes entidades:

- I templos de qualquer culto;
- II partidos políticos;

III - instituições de educação e de assistência social a que se refere o art. 12 da Lei nº 9.532, de 10 de dezembro de 1997;

IV - instituições de caráter filantrópico, recreativo, cultural, científico e as associações, a que se refere o art. 15 da Lei nº 9.532, de 1997; V - sindicatos, federações e confederações; VI - serviços sociais autônomos, criados ou autorizados por lei; VII - conselhos de fiscalização de profissões regulamentadas; VIII - fundações de direito privado e fundações públicas instituídas ou mantidas pelo Poder Público; IX - condomínios de proprietários de imóveis residenciais ou comerciais; e X - a Organização das Cooperativas Brasileiras - OCB e as Organizações

Estaduais de Cooperativas previstas no art. 105 e seu § 1º da Lei nº 5.764, de 16 de dezembro de 1971.

Como base de cálculo é utilizado o total da folha de pagamento mensal dos empregados da entidade. A Receita Federal do Brasil (RFB) define por folha de pagamento mensal o total dos rendimentos do trabalho assalariado de qualquer natureza, tais como salários, gratificações, comissões, adicional de função, ajuda de custo, aviso prévio trabalhado, adicional de férias, quinquênio, adicional noturno, hora extra, 13° salário e repouso semanal remunerado. Exclui-se da base de cálculo o salário-família, aviso prévio indenizado, FGTS pago diretamente ao empregado na rescisão contratual, indenização por dispensa, desde que dentro dos limites legais.

Higuchi, Higuchi e Higuchi (2009, p. 485) dizem que:

o art. 13 da MP 2.138-35, de 2001, não deixa qualquer dúvida, a contribuição para o PIS das entidades sem fins lucrativos, isentas do IRPJ, tem como base de cálculo exclusivamente a folha de salários. Enquanto estiver isenta do IRPJ, a associação não está sujeita ao PIS calculado sobre a receita de prestação de serviço.

Ainda, Higuchi, Higuchi e Higuchi (2009, p. 485) falam da contribuição para a COFINS sobre esta receita, quando indicam que "as receitas relativas às atividades próprias das entidades sem finalidade de lucro estão isentas da COFINS". Isenção esta que está prevista no art. 195, § 7º, da Constituição Federal (1988), a qual determina que "são isentas de contribuição para a seguridade social as entidades beneficentes de assistência social que atendam às exigências estabelecidas em lei."

Desta forma, pode-se afirmar que não há incidência da COFINS sobre a receita e sobre a folha de salários das entidades sem fins lucrativos definidas na MP 2.138-35, de 2001.

<span id="page-32-0"></span>2.5.1.3 PIS/PASEP sobre Importação

A Contribuição para os Programas de Integração Social e de Formação do Patrimônio do Servidor Público incidente na Importação de Produtos Estrangeiros ou Serviços – PIS/PASEP – Importação, foi instituída pela Lei nº 10.865, de 30 de abril de 2004, a qual dispõe no art. 1º, § 1º e § 2º, sobre os serviços e produtos tributados nesta modalidade, são os seguintes:

> Art. 1o Ficam instituídas a Contribuição para os Programas de Integração Social e de Formação do Patrimônio do Servidor Público incidente na Importação de Produtos Estrangeiros ou Serviços - PIS/PASEP-Importação e a Contribuição Social para o Financiamento da Seguridade Social devida pelo Importador de Bens Estrangeiros ou Serviços do Exterior - COFINS-Importação, com base nos arts. 149, § 2o, inciso II, e 195, inciso IV, da Constituição Federal, observado o disposto no seu art. 195, § 6o.

> § 1º Os serviços a que se refere o caput deste artigo são os provenientes do exterior prestados por pessoa física ou pessoa jurídica residente ou domiciliada no exterior, nas seguintes hipóteses:

I - executados no País; ou

II - executados no exterior, cujo resultado se verifique no País.

§ 2º Consideram-se também estrangeiros:

I - bens nacionais ou nacionalizados exportados, que retornem ao País, salvo se:

a) enviados em consignação e não vendidos no prazo autorizado;

b) devolvidos por motivo de defeito técnico para reparo ou para substituição; c) por motivo de modificações na sistemática de importação por parte do país importador;

d) por motivo de guerra ou de calamidade pública; ou

e) por outros fatores alheios à vontade do exportador;

II - os equipamentos, as máquinas, os veículos, os aparelhos e os instrumentos, bem como as partes, as peças, os acessórios e os componentes, de fabricação nacional, adquiridos no mercado interno pelas empresas nacionais de engenharia e exportados para a execução de obras contratadas no exterior, na hipótese de retornarem ao País.

O art. 8º, inciso I, da Lei 10.865/04, determina que na modalidade PIS/PASEP – Importação, a tributação ocorrerá utilizando a alíquota de 1,65%. Porém, há casos em que a tributação ocorrerá com alíquotas diferenciadas para importação de produtos que estão previstos na referida lei, que é o caso da importação de alguns produtos farmacêuticos, tributados a alíquota de 2,1%, como também é o caso da importação de produtos de perfumaria e higiene pessoal, que são tributados a alíquota de 2,2%, entre outros. (Lei 10.865/04, Art. 18, §§ 1º e 2º).

Com isso, verifica-se que o PIS/PASEP incide sobre o faturamento, a folha de salário e sobre operações de importação de bens e serviços, observada as entidades em cada um dos tipos de incidência.

### <span id="page-34-0"></span>**2.5.2 COFINS**

A Contribuição Social para Financiamento da Seguridade Social (COFINS) foi instituída pela Lei Complementar nº 70, de 30 de novembro de 1991, a qual estabelece, em seu art. 1º, que esta contribuição é destinada exclusivamente às despesas com atividades fins das áreas de saúde, previdência e assistência social.

A contribuição para a COFINS substituiu o FINSOCIAL, julgado inconstitucional pelo Supremo Tribunal Federal-STF, e previsto no Decreto Lei nº 1.940/82, com finalidade custear investimento de caráter assistencial em alimentação, habitação popular, saúde, educação, justiça e amparo ao pequeno agricultor, tendo como fato gerador a venda de mercadorias ou serviços.

Assim como o PIS/PASEP, a contribuição para a COFINS também é regida pela Lei nº 9.718/98, com alterações em sua forma de apuração, descritas posteriormente, por meio da Lei 10.833, de 29 de dezembro de 2003, dentre outras normas.

Nos tópicos seguintes serão abordados os tipos de COFINS existentes, tendo por base a legislação tributária desta contribuição.

### <span id="page-34-1"></span>2.5.2.1 COFINS sobre Faturamento Mensal

Da mesma forma da hipótese de incidência do PIS/PASEP, a contribuição para a COFINS é devida sobre o faturamento das pessoas jurídicas de direito privado, observadas a legislação vigente e as alterações introduzidas pela Lei nº 9.718/98. O faturamento citado se refere à receita bruta da pessoa jurídica, conforme determina o art. 3º da referida lei.

A base de cálculo desta contribuição é a totalidade das receitas auferidas, não tendo relevância a classificação contábil atribuída às receitas.

<span id="page-34-2"></span>A apuração da COFINS sobre o faturamento poderá ocorrer nos regimes cumulativo e não-cumulativo, os quais serão expostos em tópicos seguintes.

#### 2.5.2.2 COFINS sobre Importação

A Lei nº 10.865, de 30 de abril de 2004, também instituiu a cobrança da COFINS sobre a importação de bens e serviços do exterior. O fato gerador desta contribuição ocorre sobre as seguintes situações, conforme o art. 3º da referida lei:

O fato gerador será:

I - a entrada de bens estrangeiros no território nacional; ou

II - o pagamento, o crédito, a entrega, o emprego ou a remessa de valores a residentes ou domiciliados no exterior como contraprestação por serviço prestado.

§ 1º Para efeito do inciso I do caput deste artigo, consideram-se entrados no território nacional os bens que constem como tendo sido importados e cujo extravio venha a ser apurado pela administração aduaneira.

Desta forma, a COFINS tratada neste tópico é denominada COFINS – Importação, possuindo as mesmas incidências do PIS/PASEP – Importação.

Da mesma forma que para o PIS/PASEP – Importação, o art. 8º, inciso II, determina que a tributação deverá ocorrer de forma geral sob alíquota de 7,6%.No entanto, há situações em que a tributação deverá ocorrer com alíquotas diferenciadas para importação de produtos que estão previstos na referida lei, que é o caso da importação de alguns produtos farmacêuticos, tributados a alíquota de 9,9%, como também é o caso importação de produtos de perfumaria e higiene pessoal, que são tributados a alíquota de 10,3%, entre outros. (Lei 10.865/04, Art. 18, §§ 1º e 2º).

Com isto, percebe-se que a tributação da COFINS é devida sobre a operação de importação de produtos estrangeiros, bem como o pagamento de serviços prestados por residentes e domiciliados no exterior.

### <span id="page-35-0"></span>**2.5.3 Código de Situação Tributária PIS/PASEP e COFINS**

O Código de Situação Tributária – CST foi instituído com a finalidade de identificar o regime de tributação que está sujeita a mercadoria, na operação praticada. A RFB dispõe no site do SPED, as tabelas 4.3.3 – Tabela Código da Situação Tributária Referente ao PIS/PASEP e 4.3.4 – Tabela Código da Situação Tributária Referente à COFINS. Os CSTs possuem mesma codificação e
nomenclatura, permitindo utilizar ambas como tabela única. Os CSTs são classificados conforme tabela a seguir:

Quadro 2 - Tabela de Código da Situação Tributária

| <b>Código</b> | <b>Descrição</b>                                                                                                    |
|---------------|----------------------------------------------------------------------------------------------------|
| 01            | Operação Tributável com Alíquota Básica                                                                                           |
| 02            | Operação Tributável com Alíquota Diferenciada                                                                                     |
| 03            | Operação Tributável com Alíquota por Unidade de Medida de Produto                                                                 |
| 04            | Operação Tributável Monofásica - Revenda a Alíquota Zero                                                                          |
| 05            | Operação Tributável por Substituição Tributária                                                                                   |
| 06            | Operação Tributável a Alíquota Zero                                                                                               |
| 07            | Operação Isenta da Contribuição                                                                                                   |
| 08            | Operação sem Incidência da Contribuição                                                                                           |
| 09            | Operação com Suspensão da Contribuição                                                                                            |
| 49            | Outras Operações de Saída                                                                                                    |
| 50            | Operação com Direito a Crédito - Vinculada Exclusivamente a Receita<br>Tributada no Mercado Interno                               |
| 51            | Operação com Direito a Crédito - Vinculada Exclusivamente a Receita<br>Não Tributada no Mercado Interno                           |
| 52            | Operação com Direito a Crédito - Vinculada Exclusivamente a Receita de<br>Exportação                                              |
| 53            | Operação com Direito a Crédito - Vinculada a Receitas Tributadas e Não-<br>Tributadas no Mercado Interno                          |
| 54            | Operação com Direito a Crédito - Vinculada a Receitas Tributadas no<br>Mercado Interno e de Exportação                            |
| 55            | Operação com Direito a Crédito - Vinculada a Receitas Não-Tributadas no<br>Mercado Interno e de Exportação                        |
| 56            | Operação com Direito a Crédito - Vinculada a Receitas Tributadas e Não-<br>Tributadas no Mercado Interno, e de Exportação         |
| 60            | Crédito Presumido - Operação de Aquisição Vinculada Exclusivamente a<br>Receita Tributada no Mercado Interno                      |
| 61            | Crédito Presumido - Operação de Aquisição Vinculada Exclusivamente a<br>Receita Não-Tributada no Mercado Interno                  |
| 62            | Crédito Presumido - Operação de Aquisição Vinculada Exclusivamente a<br>Receita de Exportação                                     |
| 63            | Crédito Presumido - Operação de Aquisição Vinculada a Receitas<br>Tributadas e Não-Tributadas no Mercado Interno                  |
| 64            | Crédito Presumido - Operação de Aquisição Vinculada a Receitas<br>Tributadas no Mercado Interno e de Exportação                   |
| 65            | Crédito Presumido - Operação de Aquisição Vinculada a Receitas Não-<br>Tributadas no Mercado Interno e de Exportação              |
| 66            | Crédito Presumido - Operação de Aquisição Vinculada a Receitas<br>Tributadas e Não-Tributadas no Mercado Interno, e de Exportação |
| 67            | Crédito Presumido - Outras Operações                                                                                              |
| 70            | Operação de Aquisição sem Direito a Crédito                                                                                       |
|               |                                                                                                    |

Continua...

### Continuação

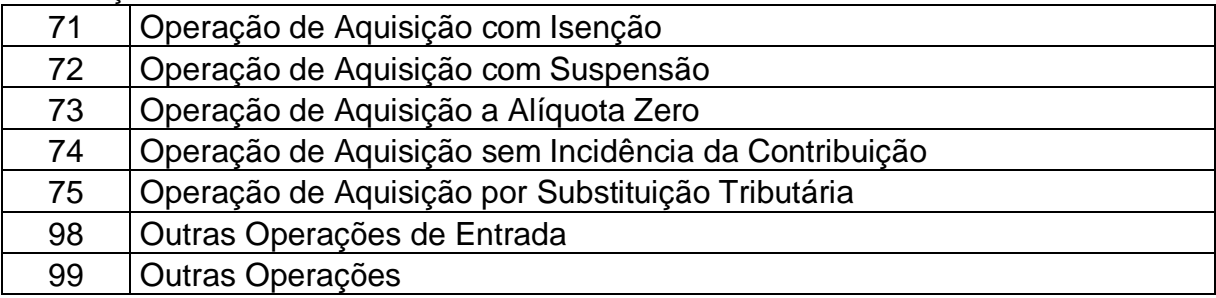

Fonte: Receita Federal do Brasil

#### **2.5.4 Modalidade Cumulativa Do PIS/PASEP E Da COFINS**

Na modalidade cumulativa as contribuições para o PIS/PASEP e para COFINS são calculadas sobre o faturamento, podendo-se afirmar que são tributadas somente sobre o valor das saídas, não havendo apropriação de créditos.

Neste regime de tributação, a RFB (2011) esclarece que as alíquotas da contribuição para o PIS/PASEP é de 0,65% e da COFINS é de 3%.

Estão sujeitas à incidência cumulativa da contribuição para o PIS/PASEP e para a COFINS as pessoas jurídicas de direito privado e as que lhe são equiparadas pela legislação do imposto de renda, que apuram o IRPJ com base no lucro presumido ou arbitrado. (RFB, 2011).

A base de cálculo das contribuições sociais apuradas nesta modalidade está regulada na Lei 9.718/98, em seu art. 2º, no qual institui que as contribuições para o PIS/PASEP e para a COFINS, devidas pelas pessoas jurídicas de direito privado, serão calculadas com base no seu faturamento, observadas a legislação vigente e as alterações introduzidas por esta lei.

# **2.5.5 Modalidade Não-Cumulativa Do PIS/PASEP E Da COFINS**

Para o PIS/PASEP a modalidade da Não-Cumulatividade foi instituída por meio da Lei nº 10.637, de 30 de dezembro de 2002, que estabelece que a contribuição para o PIS/PASEP tem como fato gerador o faturamento mensal, assim entendido o total das receitas auferidas pela pessoa jurídica, independentemente de sua denominação ou classificação contábil.

Mais tarde, o regime da Não-Cumulatividade foi instituído também para a COFINS, por meio da Lei nº 10.833, de 29 de dezembro de 2003. Esta lei dispõe em

seu art. 1º, que a COFINS, com a incidência não-cumulativa, tem como fato gerador o faturamento mensal, assim entendido o total das receitas auferidas pela pessoa jurídica, independentemente de sua denominação ou classificação contábil.

Conforme RFB (2012), "As pessoas jurídicas de direito privado, e as que lhe são equiparadas pela legislação do imposto de renda, que apuram o IRPJ com base no lucro real estão sujeitas à incidência não-cumulativa".

A legislação também dispõe da relação das pessoas jurídicas que permanecem sujeitas às normas da legislação anterior da contribuição para o PIS/PASEP, por meio da Lei nº 10.637, de 2002, no art. 8º, e para a COFINS, por meio da Lei nº 10.833, de 2003, no art. 10º, anterior a estas leis. Destacam-se as pessoas jurídicas tributadas pelo imposto de renda com base no lucro presumido ou arbitrado; as pessoas jurídicas imunes a impostos; as receitas decorrentes de prestação de serviços de telecomunicações; entre outras estabelecidas nos referidos artigos de cada uma das leis.

Para determinação do valor da contribuição para o PIS/PASEP, nesta modalidade de apuração, deverá ser aplicado sobre a base de cálculo apurada conforme o disposto no art. 1º, a alíquota de 1,65%. (Lei nº 10.637/02, Art. 2º).

Já para determinação do valor da COFINS deverá aplicar-se, sobre a base de cálculo apurada conforme o disposto no art. 1º, a alíquota de 7,6%. (Lei nº 10.833/03, Art. 2º).

O regime não-cumulativo se diferencia do cumulativo pela oportunidade que é dada ao contribuinte de aproveitar-se do crédito do tributo pago nas operações anteriores. Esta apropriação de crédito é caracterizada por Higuchi, Higuchi e Higuchi (2009, p. 846), quando relatam que "na determinação de qualquer tributo não-cumulativo permite-se deduzir o montante do tributo, da mesma espécie, pago na operação anterior".

Situação esta que está regulada no art. 3º da Lei nº 10.833/03, que esclarece que do valor apurado na forma do art. 2º a pessoa jurídica poderá descontar créditos calculados em relação a:

> I - bens adquiridos para revenda, exceto em relação às mercadorias e aos produtos referidos: a) no inciso III do § 3º do art. 1º desta Lei; e b) no § 1ºdo art. 2º desta Lei;

b) nos §§ 1º e 1º-A do art. 2º desta Lei;

II - bens e serviços, utilizados como insumo na prestação de serviços e na produção ou fabricação de bens ou produtos destinados à venda, inclusive combustíveis e lubrificantes, exceto em relação ao pagamento de que trata o art. 2º da Lei nº10.485, de 3 de julho de 2002, devido pelo fabricante ou importador, ao concessionário, pela intermediação ou entrega dos veículos classificados nas posições 87.03 e 87.04 da TIPI;

III - energia elétrica e energia térmica, inclusive sob a forma de vapor, consumidas nos estabelecimentos da pessoa jurídica;

IV - aluguéis de prédios, máquinas e equipamentos, pagos a pessoa jurídica, utilizados nas atividades da empresa;

V - valor das contraprestações de operações de arrendamento mercantil de pessoa jurídica, exceto de optante pelo Sistema Integrado de Pagamento de Impostos e Contribuições das Microempresas e das Empresas de Pequeno Porte - SIMPLES;

VI - máquinas, equipamentos e outros bens incorporados ao ativo imobilizado, adquiridos ou fabricados para locação a terceiros, ou para utilização na produção de bens destinados à venda ou na prestação de servicos:

VII - edificações e benfeitorias em imóveis próprios ou de terceiros, utilizados nas atividades da empresa;

VIII - bens recebidos em devolução cuja receita de venda tenha integrado faturamento do mês ou de mês anterior, e tributada conforme o disposto nesta Lei;

IX - armazenagem de mercadoria e frete na operação de venda, nos casos dos incisos I e II, quando o ônus for suportado pelo vendedor.

X - vale-transporte, vale-refeição ou vale-alimentação, fardamento ou uniforme fornecidos aos empregados por pessoa jurídica que explore as atividades de prestação de serviços de limpeza, conservação e manutenção.

O art. 15, II, da referida lei, diz que se aplica à contribuição para o PIS/PASEP o disposto "nos incisos VI, VII e IX do caput e nos §§ 1º e 10 a 20 do art. 3º desta Lei".

A RFB (2012) esclarece que os créditos aproveitados pela pessoa jurídica submetida à incidência não-cumulativa destas contribuições serão calculados mediante a aplicação das alíquotas para PIS/PASEP e COFINS de 1,65% e 7,6%, respectivamente, sobre os valores das operações. Ainda, os créditos do PIS/PASEP e COFINS não podem ser comparados a outros tributos, uma vez que podem ser aproveitados também sobre o valor das despesas.

## **2.5.6 Exclusões da Base de Cálculo**

As exclusões da Base de cálculo do PIS/PASEP e da COFINS estão previstas na lei 9.718, de 27 de novembro de 1998, que em seu art. 3º, § 2º, estabelece que para fins de determinação da base de cálculo destes tributos, excluem-se da receita bruta:

I - as vendas canceladas, os descontos incondicionais concedidos, o Imposto sobre Produtos Industrializados - IPI e o Imposto sobre Operações relativas à Circulação de Mercadorias e sobre Prestações de Serviços de Transporte Interestadual e Intermunicipal e de Comunicação - ICMS, quando cobrado pelo vendedor dos bens ou prestador dos serviços na condição de substituto tributário;

II - as reversões de provisões e recuperações de créditos baixados como perda, que não representem ingresso de novas receitas, o resultado positivo da avaliação de investimentos pelo valor do patrimônio líquido e os lucros e dividendos derivados de investimentos avaliados pelo custo de aquisição, que tenham sido computados como receita;

IV - a receita decorrente da venda de bens do ativo permanente;

V - a receita decorrente da transferência onerosa a outros contribuintes do ICMS de créditos de ICMS originados de operações de exportação, conforme o disposto no inciso II do § 1o do art. 25 da Lei Complementar no 87, de 13 de setembro de 1996.

Com isso, percebe-se que para apuração da base de cálculo das contribuições sociais para o PIS/PASEP e a COFINS, tanto no regime cumulativo como no regime não-cumulativo, devem ser consideradas as deduções citadas acima, definidas na legislação.

## **2.5.7 Retenções na Fonte: PIS/PASEP e COFINS**

A Lei 10.833, de 29 de dezembro de 2003, em seu art. 30, cita as empresas prestadoras de serviço que devem destacar a somatória de 4,65% sobre o total da nota fiscal fatura de serviço, relativos à retenção de PIS/PASEP, COFINS e também da Contribuição Social sobre o Lucro Líquido (CSLL).

> Art. 30. Os pagamentos efetuados pelas pessoas jurídicas a outras pessoas jurídicas de direito privado, pela prestação de serviços de limpeza, conservação, manutenção, segurança, vigilância, transporte de valores e locação de mão-de-obra, pela prestação de serviços de assessoria creditícia, mercadológica, gestão de crédito, seleção e riscos, administração de contas a pagar e a receber, bem como pela remuneração de serviços profissionais, estão sujeitos a retenção na fonte da Contribuição Social sobre o Lucro Líquido - CSLL, da COFINS e da contribuição para o PIS/PASEP.

A lei citada, dispõe em seu art. 31, que o valor da CSLL, do PIS/PASEP e da COFINS retidas serão determinados mediante a aplicação do percentual de 4,65% sobre o montante a ser pago, que correspondente à soma das alíquotas de 1% para a CSLL, 3% para a COFINS e 0,65% para o PIS/PASEP, sendo dispensada

a retenção para pagamentos de valor igual ou inferior a R\$ 5.000,00 (cinco mil reais) por mês.

A empresa tomadora do serviço deve recolher o valor retido, sendo que o valor pago à empresa prestadora de serviço é o valor total da nota fiscal deduzido o valor da retenção. Já a empresa prestadora de serviço poderá abater o valor das retenções destacadas nas notas fiscais sobre o valor das contribuições a pagar na competência.

## **2.5.8 Regimes Especiais**

As contribuições para o PIS/PASEP e a COFINS possuem alguma diferenciação em relação à apuração da base de cálculo e/ou alíquota, chamados de casos especiais.

A RFB (2012) esclarece que a maioria dos regimes especiais se refere a incidência especial em relação ao tipo de receita e não à pessoas jurídicas, devendo a pessoa jurídica calcular ainda a Contribuição para o PIS/PASEP e a COFINS no regime de incidência não-cumulativa ou cumulativa, conforme o caso, sobre as demais receitas.

Nos tópicos a seguir serão elencados alguns dos regimes especiais definidos pela RFB.

### 2.5.8.1 Operação Tributável com Alíquota Diferenciada

Mesmo as contribuições para o PIS/PASEP e a COFINS possuírem alíquotas específicas para o regime cumulativo e não-cumulativo, há casos em que estas contribuições serão tributadas com alíquotas diferenciadas.

Como exemplo, pode-se destacar o estabelecido no Art. 4º da Lei 9.718, de 27 de novembro de 1998, o qual define as seguintes alíquotas para as contribuições do PIS/PASEP e da COFINS, devidas pelos produtores e importadores de derivados de petróleo:

> I – 5,08% (cinco inteiros e oito centésimos por cento) e 23,44% (vinte inteiros e quarenta e quatro centésimos por cento), incidentes sobre a receita bruta decorrente da venda de gasolinas e suas correntes, exceto gasolina de aviação; (Redação dada pela Lei nº 10.865, de 2004)

II – 4,21% (quatro inteiros e vinte e um centésimos por cento) e 19,42% (dezenove inteiros e quarenta e dois centésimos por cento), incidentes sobre a receita bruta decorrente da venda de óleo diesel e suas correntes; (Redação dada pela Lei nº 10.865, de 2004) III – 10,2% (dez inteiros e dois décimos por cento) e 47,4% (quarenta e sete inteiros e quatro décimos por cento) incidentes sobre a receita bruta decorrente da venda de gás liquefeito de petróleo (GLP) dos derivados de petróleo e gás natural; (Redação dada pela Lei nº 10.865, de 2004) III - 10,2% (dez inteiros e dois décimos por cento) e 47,4% (quarenta e sete inteiros e quatro décimos por cento) incidentes sobre a receita bruta decorrente da venda de gás liquefeito de petróleo - GLP derivado de petróleo e de gás natural; (Redação dada pela Lei nº 11.051, de 2004) IV – sessenta e cinco centésimos por cento e três por cento incidentes sobre a receita bruta decorrente das demais atividades. (Incluído pela Lei nº 9.990, de 2000)

Com isso, percebe-se, que é de extrema importância o contribuinte atentar-se à legislação do PIS/PASEP e da COFINS, para o caso da movimentação de seus produtos ter a incidência de alíquotas diferenciadas.

2.5.8.2 Operação Tributável com Alíquota por Unidade de Medida de Produto

Esta operação está prevista na CF/1988, na qual indica que as contribuições sociais poderão ter alíquotas específicas, tendo por base a unidade de medida adotada para o produto. (CF, art. 149).

Como exemplo, pode ser citado o Decreto nº 5.297, de 6 de dezembro de 2004, que dispõe sobre os coeficientes de redução das alíquotas da Contribuição para o PIS/PASEP e da COFINS incidentes na produção e comercialização do biodiesel, sobre os termos e as condições para utilização das alíquotas diferenciadas, no qual, no art. 3º, parágrafo único, dispõe que:

> Art. 3º O coeficiente de redução da Contribuição para o PIS/PASEP e da Contribuição para o Financiamento da Seguridade Social - COFINS previsto no caput do art. 5º da Lei nº 11.116, de 18 de maio de 2005, fica fixado em 0,7357.

> Parágrafo único. Com a utilização do coeficiente de redução determinado no caput, as alíquotas da Contribuição para o PIS/PASEP e da COFINS incidentes sobre a importação e sobre a receita bruta auferida com a venda de biodiesel no mercado interno ficam reduzidas, respectivamente, para R\$ 31,75 (trinta e um reais e setenta e cinco centavos) e R\$ 146,20 (cento e quarenta e seis reais e vinte centavos) por metro cúbico.

Com isso, verifica-se que neste regime, a tributação ocorre com aplicação de alíquotas específicas com base na unidade de medida do produto.

### 2.5.8.3 Operação Tributável por Substituição Tributária

A Substituição Tributária da contribuição para o PIS/PASEP e para a COFINS enquadra-se para produtos e contribuintes determinados pelo fisco. Joaquim e Aiache (2008) explicam que:

> A sistemática da Substituição Tributária foi criada com o objetivo de facilitar a arrecadação e fiscalização por parte do Governo Federal. Através dela, fica atribuída a responsabilidade de um contribuinte reter e recolher um ou mais tributos, incidentes sobre as operações de vendas futuras de sua mercadoria, até chegar ao consumidor final.

A RFB (2012) esclarece que os fabricantes e os importadores de veículos autopropulsados descritos nos códigos 8432.30 e 87.11 da Tabela de Incidência do Imposto sobre Produtos Industrializados - TIPI, estão obrigados a cobrar e a recolher a Contribuição para o PIS/PASEP e a COFINS, na condição de contribuintes substitutos, em relação às vendas feitas à comerciantes varejistas dos mencionados produtos. A base de cálculo será calculada sobre o preço de venda da pessoa jurídica fabricante.

Contudo, os contribuintes enquadrados nesta modalidade de apuração, devem realizar o recolhimento antecipado das contribuições relativas às operações futuras de comercialização do determinado produto.

2.5.8.4 Operação Tributável Monofásica - Revenda a Alíquota Zero

A operação tributável monofásica para revenda tributada com alíquota zero se caracteriza quando a tributação da contribuição para o PIS/PASEP e a COFINS ocorre somente na primeira operação, no qual o contribuinte tem a responsabilidade de recolher as contribuições devidas até a operação final, por meio da aplicação de uma alíquota global.

Pode-se utilizar como exemplo de produto enquadrado neste regime, a receita bruta de venda de álcool, inclusive para fins carburantes, que conforme Lei 9.718/98, que, por meio do art. 5º, § 1º, reduziu a 0% (zero por cento) as alíquotas da Contribuição para o PIS/PASEP e para a COFINS incidentes sobre a, quando auferida:

I – por distribuidor, no caso de venda de álcool anidro adicionado à gasolina; II – por comerciante varejista, em qualquer caso; III – nas operações realizadas em bolsa de mercadorias e futuros.

Desse modo, os distribuidores e comerciantes varejistas estão sujeitos a alíquota zero nas operações realizadas com produtos enquadrados na incidência monofásica da contribuição.

2.5.8.5 Operação Isenta da Contribuição Para o PIS/PASEP e a COFINS

No CTN, art. 13, parágrafo único, está amparada a isenção da contribuição, que institui que "mediante lei especial e tendo em vista o interesse comum, a União pode instituir isenção de tributos federais, estaduais e municipais para os serviços públicos que conceder (...)".

Desta forma, está disposto na Instrução Normativa SRF nº 247, de 21 de novembro de 2002, no art. 46, a isenção das contribuições para o PIS/PASEP e para a COFINS para algumas receitas, quais seguem:

> I – dos recursos recebidos a título de repasse, oriundos do Orçamento Geral da União, dos Estados, do Distrito Federal e dos Municípios, pelas empresas públicas e sociedades de economia mista;

II – da exportação de mercadorias para o exterior;

III – dos serviços prestados a pessoas físicas ou jurídicas residentes ou domiciliadas no exterior, cujo pagamento represente ingresso de divisas;

IV – do fornecimento de mercadorias ou serviços para uso ou consumo de bordo em embarcações e aeronaves em tráfego internacional, quando o pagamento for efetuado em moeda conversível, observado o disposto no §  $3^\circ$ ;

V – do transporte internacional de cargas ou passageiros;

VI – auferidas pelos estaleiros navais brasileiros nas atividades de construção, conservação, modernização, conversão e reparo de embarcações pré-registradas ou registradas no Registro Especial Brasileiro (REB), instituído pela Lei no 9.432, de 8 de janeiro de 1997;

VII – de frete de mercadorias transportadas entre o País e o exterior pelas embarcações registradas no REB, de que trata o art. 11 da Lei no 9.432, de 1997;

VIII – de vendas realizadas pelo produtor-vendedor às empresas comerciais exportadoras nos termos do Decreto-Lei no 1.248, de 29 de novembro de 1972, e alterações posteriores, desde que destinadas ao fim específico de exportação para o exterior; e

IX – de vendas, com fim específico de exportação para o exterior, a empresas exportadoras registradas na Secretaria de Comércio Exterior do Ministério do Desenvolvimento, Indústria e Comércio Exterior.

X - decorrentes de comercialização de matérias-primas, produtos intermediários e materiais de embalagem, produzidos na Zona Franca de Manaus para emprego em processo de industrialização por estabelecimentos industriais ali instalados e consoante projetos aprovados pelo Conselho de Administração da Superintendência da Zona Franca de Manaus (Suframa).

Além disto, "são isentas da contribuição para o PIS/PASEP e da COFINS a que se referem às Leis nos 10.637/02, 10.833/03, e 10.865/04, as receitas decorrentes da venda de energia elétrica pela Itaipu Binacional." (Lei 10.925/04, art. 14).

Com isto, verifica-se que é importante que o contribuinte esteja atento as situações de isenções das contribuições estabelecidas na legislação, evitando, assim, efetuar a tributação de forma indevida.

2.5.8.6 Operação sem Incidência da Contribuição Para o PIS/PASEP e a **COFINS** 

Existem receitas que não possuem a incidência das contribuições para o PIS/PASEP. Estas estão dispostas na IN SRF nº 247, de 21 de novembro de 2002, art. 44 e 45:

Art. 44. As contribuições não incidem:

I – sobre o faturamento correspondente a vendas de materiais e equipamentos, bem assim da prestação de serviços decorrentes dessas operações, efetuadas diretamente a Itaipu Binacional; e

II – sobre a receita de venda de querosene de aviação, quando auferida, a partir de 10 de dezembro de 2002, por pessoa jurídica não enquadrada na condição de importadora ou produtora.

Art. 45. O PIS/PASEP não-cumulativo não incide sobre as receitas decorrentes das operações de:

I – exportação de mercadorias para o exterior;

II – prestação de serviços para pessoa física ou jurídica domiciliada no exterior, com pagamento em moeda conversível; e

III – vendas a empresa comercial exportadora, com o fim específico de exportação.

Em relação a COFINS, a não incidência citada anteriormente está disposta no art. 6º da Lei 10.833/2003, corroborando com a regra geral de que as normas aplicadas ao PIS/PASEP também se aplica a COFINS.

Desta forma, no que diz respeito as operações relacionadas nos regimes especiais, é importante destacar a não incidência das contribuições..

## 2.5.8.7 Operação com Suspensão da Contribuição

A suspensão da contribuição do PIS/PASEP e da COFINS tem como objetivo beneficiar o adquirente, mediante a redução do preço de venda. A mesma ocorre quando a obrigação de pagar o tributo existe, porém a exigibilidade do crédito é suspensa pelo fisco.

De acordo com Amaro (2011, p. 404), na suspensão do crédito tributário:

o que se suspende, portanto, é o dever de cumprir a obrigação tributária, ou porque o prazo para pagamento foi prorrogado ou porque um litígio se esteja instaurando sobre a legitimidade da obrigação, e esse litígio seja acompanhado de alguma medida que impede a prática de atos do sujeito ativo no sentido de exigir o cumprimento da obrigação.

Enquadram-se neste regime a venda de máquinas, equipamentos, peças de reposição e outros bens, no mercado interno ou a sua importação, quando adquiridos ou importados diretamente pelos beneficiários do Regime Tributário para Incentivo à Modernização e à Ampliação da Estrutura Portuária (REPORTO), conforme estabelecido no art. 14, da Lei 11.033, de 21 de dezembro de 2004, e alterado pelo art. 1º da Lei nº 11.726, de 23 de junho de 2008, conforme segue:

> Art. 14. As vendas de máquinas, equipamentos, pecas de reposição e outros bens, no mercado interno ou a sua importação, quando adquiridos ou importados diretamente pelos beneficiários do Reporto e destinados ao seu ativo imobilizado para utilização exclusiva em portos na execução de serviços de carga, descarga e movimentação de mercadorias, na execução dos serviços de dragagem, e nos Centros de Treinamento Profissional, na execução do treinamento e formação de trabalhadores, serão efetuadas com suspensão do Imposto sobre Produtos Industrializados - IPI, da Contribuição para o PIS/PASEP, da Contribuição para o Financiamento da Seguridade Social - COFINS e, quando for o caso, do Imposto de Importação.

Os bens importados por empresas estabelecidas na Zona Franca de Manaus também possui suspensão da contribuição para o PIS/PASEP E da COFINS, conforme estabelece o Decreto nº 5.628, de 22 de dezembro de 2005, em seu art. 1º:

> Art. 1º. Fica suspensa a exigência da Contribuição para o PIS/PASEP-Importacão e da COFINS-Importacão para bens novos destinados a incorporação ao ativo imobilizado de pessoa jurídica importadora estabelecida na Zona Franca de Manaus.

Com isso, conclui-se que o poder legislativo poderá determinar a suspensão da exigibilidade do crédito tributário, mesmo existindo a incidência da contribuição sobre a operação, conforme exemplos dos casos acima citados.

## **2.5.9 Contribuição Previdenciária Patronal**

A Contribuição Previdenciária Patronal – CPP foi instituída por meio da Lei 8.212, de 24 de julho de 1991, a qual dispõe a seguinte redação em seu art. 22:

> Art. 22. A contribuição a cargo da empresa, destinada à Seguridade Social, além do disposto no art. 23, é de: I - vinte por cento sobre o total das remunerações pagas, devidas ou

> creditadas a qualquer título, durante o mês, aos segurados empregados e trabalhadores avulsos que lhe prestem serviços, destinadas a retribuir o trabalho, qualquer que seja a sua forma, inclusive as gorjetas, os ganhos habituais sob a forma de utilidades e os adiantamentos decorrentes de reajuste salarial, quer pelos serviços efetivamente prestados, quer pelo tempo à disposição do empregador ou tomador de serviços, nos termos da lei ou do contrato ou, ainda, de convenção ou acordo coletivo de trabalho ou sentença normativa. (Redação dada pela Lei nº 9.876, de 1999).

Com isso, foi determinado que as empresas devem contribuir com o percentual de 20% do total das remunerações pagas aos empregados, sendo esta a parte de responsabilidade da empresa para a seguridade social.

O art.7º da Lei nº 12.546, de 14 de Dezembro de 2011, instituiu que as empresas dos setores de Tecnologia da Informação – TI e de Tecnologia da Informação e da Comunicação – TIC, e também a empresas que prestam serviços de call center e àquelas que exercem atividades de concepção, desenvolvimento ou projeto de circuitos integrados, contribuirão sobre o valor da receita bruta, excluídas as vendas canceladas e os descontos incondicionais concedidos, em substituição às contribuições previstas nos incisos I e III do art. 22 da Lei nº 8.212, de 24 de julho de 1991, à alíquota de 2% (dois por cento).

Na Medida Provisória nº 563, de 3 de Abril de 2012, o governo instituiu algumas alterações tributárias para as empresas, no que tange a substituição da CPP de 20% sobre a folha de salário.

Com este novo pacote houve a redução da alíquota das empresas que haviam sido beneficiadas pela Lei nº 12.546/ 2011, reduzindo as alíquotas de 2,5% para 2,0%, para empresas de TI, TIC e call Center, e de 1,5% para 1,0%, para

empresas que fabricam os produtos classificados na TIPI, aprovada pelo Decreto nº 7.660/ 2011. A CPP sobre a Receita Bruta tem como objetivo da desoneração da folha de pagamento.

Ressalta-se, ainda, que as alterações trazidas pela Media Provisória em relação à CPP passaram a vigorar a partir 1º de Agosto de 2012.

# 2.6 REGIMES TRIBUTÁRIOS

Os Regimes Tributários tem como objetivo a determinação da apuração dos tributos, e, por consequência, das obrigações acessórias. Os principais regimes de tributação definidos pela RFB são: Lucro Real, Lucro Presumido, Lucro Arbitrado e Simples Nacional.

Para Fabretti (2007,p.63), o Regime de Tributação Simples Nacional "estabelece normas gerais relativas a apuração e recolhimento dos impostos e contribuições da União, dos Estados, do Distrito Federal e dos municípios, mediante regime único de arrecadação e também sobre as obrigações acessórias". Neste tipo de regime, a tributação é efetuada com base nas receitas, não obtendo o direito a creditar-se das entradas, sendo o recolhimento efetuado em guia única,a qual abrange os oito tributos, IRPJ, CSLL, IPI, PIS, COFINS, CPP, ICMS e ISS.

O lucro presumido é uma forma de tributação simplificada para determinação da base de cálculo do imposto de renda e da CSLL das pessoas jurídicas que não estiverem obrigadas, no ano-calendário, à apuração do lucro real. Neste regime, a pessoa jurídica presume a base de cálculo do imposto, aplicando percentuais de presunção de lucro (variáveis conforme o tipo de atividade operacional exercida pela pessoa jurídica) sobre a receita bruta auferida em cada trimestre. (RFB, 2012).

O arbitramento de lucro é uma forma de apuração da base de cálculo do imposto de renda utilizada pela autoridade tributária ou pelo contribuinte. É aplicável pela autoridade tributária quando a pessoa jurídica deixar de cumprir as obrigações acessórias relativas à determinação do lucro real ou presumido, conforme o caso. Quando conhecida a receita bruta, e, desde que ocorrida qualquer das hipóteses de arbitramento previstas na legislação fiscal, o contribuinte poderá efetuar o pagamento do imposto de renda correspondente com base nas regras do lucro arbitrado. (RFB, 2012).

Para fins da legislação do imposto de renda, a expressão "lucro real" significa o próprio lucro tributável, e distingue-se do lucro líquido apurado contabilmente.

De acordo com o art. 247 do RIR/1999, lucro real é o lucro líquido do período de apuração ajustado pelas adições, exclusões ou compensações prescritas ou autorizadas pela legislação fiscal. A determinação do lucro real será precedida da apuração do lucro líquido de cada período de apuração com observância das leis comerciais. A apuração é efetuada com base nos registros contábeis e fiscais. (RFB, 2012).

Toda empresa nasce sob regime do Lucro Real, sendo os demais regimes opção da organização.

# **3 SISTEMA PÚBLICO DE ESCRITURAÇÃO DIGITAL – SPED**

O projeto do Sistema Público de Escrituração Digital – SPED, teve como marco inicial a alteração da Constituição Federal, que ocorreu por meio da Emenda Constitucional 42/2003, a qual inseriu o inciso XXII ao artigo 37, instituindo as administrações tributárias recursos para realização de suas atividades, ocorrendo de forma prioritária proporcionando o compartilhamento de cadastros e de informações fiscais.

Foi instituído pelo Decreto nº 6.022, de 22 de janeiro de 2007, fazendo parte do Programa de Aceleração do Crescimento do Governo Federal – PAC. A RFB esclarece que constitui no avanço tecnológico na relação entre o fisco e contribuinte, uma vez que está direcionado ao cumprimento de obrigações acessórias as quais são transmitidas pelos contribuintes às administrações tributárias e aos órgãos fiscalizadores, utilizando-se da certificação digital para fins de assinatura dos documentos eletrônicos, garantindo, assim, a validade jurídica dos mesmos apenas na sua forma digital.

Segundo a RFB/2012, o SPED tem como objetivo promover a integração dos fiscos, racionalizar e uniformizar as obrigações acessórias para os contribuintes, tornar mais célere a identificação de ilícitos tributários. Além disto, traz benefícios como a redução do custo Brasil, redução dos custos com armazenamento de documentos em papel, preservação do meio ambiente, rapidez no acesso as informações, dentre outros.

No que se refera ao custo Brasil, "esse custo tributário é decorrente não apenas do nível da carga tributária, mas também da burocracia tributária, que impõe aos contribuintes um significativo custo de controle". (MIRANDA FILHO; BORGES, 2006).

Devido tamanha grandeza, o projeto SPED foi dividido em sub-projetos, os quais estão sendo concretizados gradativamente. Inicialmente foram instituídos os projetos Escrituração Contábil Digital, Escrituração Fiscal Digital e a NF-e – Nota Fiscal Eletrônica Ambiente Nacional. Está sendo estudado a implementação do projeto E-Lalur, EFD-Social e a Central de Balanços.

O mais recente projeto implementado é a EFD – Contribuições, objeto deste estudo, o qual será descrito nos tópicos seguintes.

## 3.1 ESCRITURAÇÃO FISCAL DIGITAL – CONTRIBUIÇÕES

Conforme esclarece a RFB, a Escrituração Fiscal Digital Contribuições (EFD – Contribuições) trata de arquivo digital instituído no Sistema Publico de Escrituração Digital – SPED, a ser utilizado pelas pessoas jurídicas de direito privado na escrituração da Contribuição para o PIS/PASEP e da COFINS e mais recentemente para a CPP, relativamente as atividades descritas na IN da RFB nº 1.252, de 1 de março de 2012.

Foi instituída por meio da Instrução Normativa RFB nº 1.052, de 5 de julho de 2010, na qual deverá ser transmitida, pelas pessoas jurídicas que estejam à ela obrigadas, e será considerada válida após a confirmação de recebimento do arquivo que a contém.

Neste sentido, Rodrigues et al (2011, p. 23) avalia a EFD – Contribuições como sendo,

> basicamente, um arquivo digital com extensão "txt", gerado eletronicamente a partir de um programa da pessoa jurídica, com observância do leiaute previamente padronizado, que visa sistematizar de forma mais eficaz a relação fisco/contribuinte, no tocante à apuração e controle de créditos de PIS e COFINS.

De acordo com a Sociontraining (2011), a EFD – CONTRIBUIÇÕES regulamenta o modelo de apuração destas contribuições, bem como prescreve regras de escrituração dos dados e a declaração das informações.

A EFD – Contribuições tem como objetivo simplificar os processos e reduzir as obrigações acessórias impostas aos contribuintes. Por meio desta escrituração o contribuinte irá apresentar em forma digital, com transmissão via internet, os registros dos documentos fiscais da escrituração e os respectivos demonstrativos de apuração das contribuições para o PIS/PASEP e a COFINS e dos créditos da não cumulatividade, assim como a apuração da Contribuição Previdenciária incidente sobre a Receita Bruta, e outras informações de interesse econômico-fiscais. (GUIA PRÁTICO EFD – CONTRIBUIÇÕES, 2012).

# **3.1.1 Obrigatoriedade**

A obrigatoriedade da EFD – Contribuições esta sendo de forma gradual, uma vez que a obrigatoriedade se dá com base no regime de tributação e atividade da empresa.

A RFB esclarece que as empresas estarão sujeitas a obrigação da entrega da EFD – Contribuições, conforme quadro abaixo:

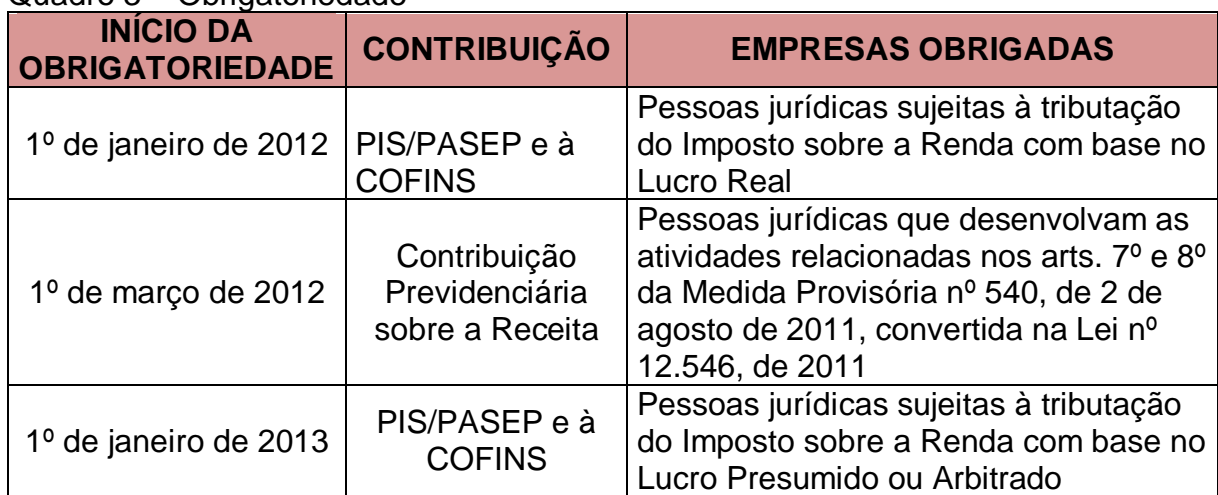

## Quadro 3 – Obrigatoriedade

Fonte: Elaborada pela autora

# **3.1.2 Periodicidade e Prazo de Entrega**

A periodicidade e o prazo de entrega da EFD – Contribuições são definidos por lei.

O art. 5º da IN nº 1.052/2010, estabelece que a EFD – Contribuições deverá ser transmitida mensalmente ao SPED até o 10º (décimo) dia útil do 2º (segundo) mês subsequente ao que se refira a escrituração, inclusive nos casos de extinção, incorporação, fusão e cisão total ou parcial.

Esta informação é esclarecida no Guia Prático da EFD – Contribuições (2012, p. 5), o qual consta que:

> os arquivos da EFD – Contribuições têm periodicidade mensal e devem apresentar informações relativas a um mês civil ou fração, ainda que as apurações das contribuições e créditos sejam efetuadas em períodos inferiores a um mês, como nos casos de abertura, sucessão e encerramento.

Desta forma, a periodicidade da geração do arquivo digital consiste na mesma periodicidade da apuração das contribuições para o PIS/PASEP, a COFINS e a CPP, cuja apuração ocorre mensalmente, devendo o contribuinte efetuar o envio do arquivo no prazo fixado pelo art.5º da IN nº 1.052/2010.

### **3.1.3 Multas e penalidades**

No caso da entrega da EFD – Contribuições não ocorrer no prazo fixado pela legislação, o art.7º da IN nº 1.052/2010, determina a aplicação de multa no valor de R\$ 5.000,00 (cinco mil reais) por mês-calendário ou fração.

A RFB (2012) esclarece que a multa independe do faturamento, ela é a mesma para uma empresa que fature 500, 5 mil, 500 mil ou 5 milhões de reais mensalmente.

Além da aplicação da multa, a omissão da entrega da EFD - Contribuições, para a análise dos créditos objeto de pedido de eventual ressarcimento e/ou declaração de compensação, a empresa terá de entregar arquivos digitais, conforme definido pela IN 86, de 2001, relacionando por cada estabelecimento, os documentos fiscais de compra e venda de mercadorias e serviços.

Portanto, o não cumprimento do prazo acarretará à empresa obrigação da entrega de arquivos com detalhamento dos créditos, se pedido de ressarcimento e/ou compensação, além de ocorrência de multa, trazendo prejuízos ao contribuinte.

### **3.1.4 Dispensa das Obrigações Acessórias**

Estará dispensado da entrega dos arquivos digitais exigidos pela Instrução Normativa SRF nº 86, de 22 de Outubro de 2001, a qual normatiza as formas e prazos para apresentação dos arquivos digitais e sistemas utilizados por pessoas jurídicas, o contribuinte que entregar a EFD Contribuições, conforme o art. 6º da IN nº 1.052/10, que instituiu a EFD – CONTRIBUIÇÕES. O art.1º da apresentação dos livros digitais pela EFD - Contribuições, supre, em relação aos arquivos correspondentes, a exigência contida na IN nº 86/01. Esta exigência está disposta no art. 1º, da Instrução Normativa SRF nº 86/2001, define que:

Art. 1º As pessoas jurídicas que utilizarem sistemas de processamento eletrônico de dados para registrar negócios e atividades econômicas ou financeiras, escriturar livros ou elaborar documentos de natureza contábil ou fiscal, ficam obrigadas a manter, à disposição da Secretaria da Receita Federal (SRF), os respectivos arquivos digitais e sistemas, pelo prazo decadencial previsto na legislação tributária.

O art. 3º da Instrução Normativa SRF nº 86/2001, incumbe ao Coordenador-Geral de Fiscalização, mediante Ato Declaratório Executivo (ADE), estabelecer a forma de apresentação, documentação de acompanhamento e especificações técnicas dos arquivos digitais e sistemas.

Neste sentido, Rodrigues et al (2011) esclarecem que o contribuinte que entregar a EFD Contribuições estará dispensado de desenvolver e manter a guarda dos arquivos da IN SRF nº 86/2001.

Em contrapartida, o DACON que é um demonstrativo das informações relativas às contribuições do PIS/PASEP e da COFINS, nas quais estão obrigadas à entrega a pessoa jurídica de direito privado em geral ou à elas equiparadas, submetidas a apuração destas duas contribuições nos regimes cumulativo e nãocumulativo, inclusive as que apuram a contribuição para o PIS/PASEP com base na folha de salários, continua sendo obrigada à entrega mesmo com a transmissão da EFD - Contribuições pelo contribuinte. (RFB, 2011).

Para isso, a Receita Federal do Brasil (2011) explica que,

conforme previsto no  $\S$  3° do art. 3° da IN RFB 1.052, de 2010: As declarações e demonstrativos, relativos a tributos administrados pela Secretaria da Receita Federal do Brasil (RFB), exigidos das pessoas jurídicas que tenham apresentado a EFD - Contribuições, em relação ao mesmo período, serão simplificados, com vistas a eliminar eventuais redundâncias de informação.

Apesar disto, a RFB esclarece que não existe uma data definida para a extinção do DACON. Até o presente momento, a EFD – Contribuições passa a ser somente mais uma obrigação acessória para o contribuinte, uma vez que o DACON ainda é exigido.

# **3.1.5 Arquivo/Leiaute**

O arquivo EFD Contribuições deverá contar as operações de entradas, saídas, receitas, custos e despesas incidentes das contribuições do PIS/COFINS, da COFINS e da CPP, compreendidas em um determinado período sob ótica do declarante.

O Guia Prático da EFD – Contribuições (2012,p. 9) esclarece que:

não precisam ser informados na EFD – Contribuições, documentos que não se refiram a operações geradoras de receitas ou de créditos de PIS/PASEP e de COFINS. As informações deverão ser prestadas sob o enfoque da pessoa jurídica que procede a escrituração.

Também deverão ser informadas no arquivo digital, as situações de exceção na tributação do PIS/PASEP, da COFINS e da CP sobre a Receita Bruta, como exemplo, vendas com suspensão, isenção, alíquota zero, não-incidência ou diferimento. (Guia Prático da EFD – Contribuições, 2012).

O arquivo EFD – Contribuições possuí formato "txt", o qual está organizado em blocos. Tais blocos são compostos por Registro de Abertura, com Registro de Dados e com um Registro de Encerramento, sendo que todos os blocos devem constar no arquivo. Rodrigues et al (2011)

Segue quadro em que é possível visualizar a tabela com os arquivos constantes:

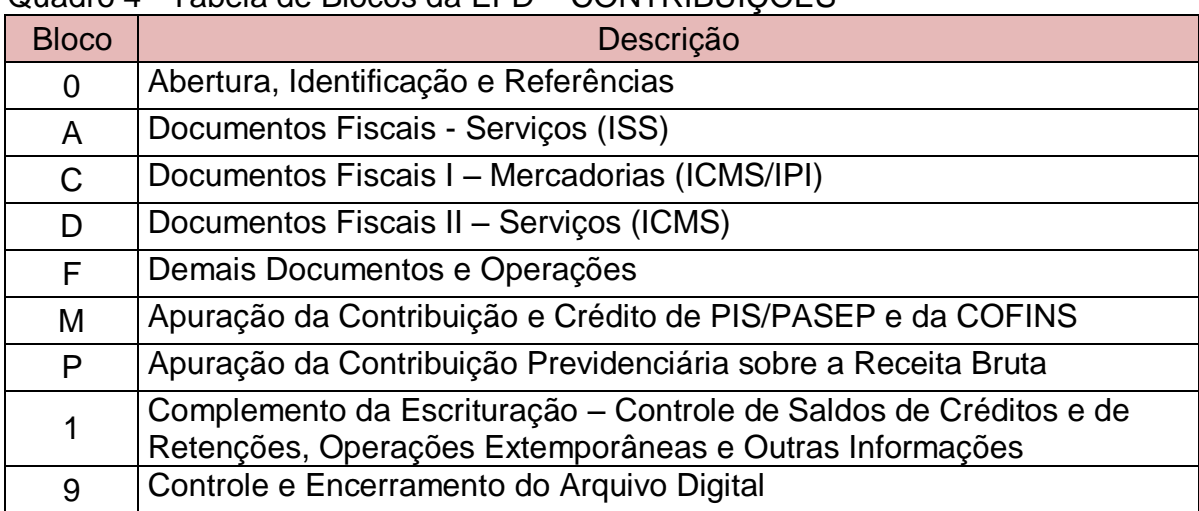

Quadro 4 - Tabela de Blocos da EFD – CONTRIBUIÇÕES

Fonte: Item 2.5.1 do Manual de Orientação do Leiaute da EFD – Contribuições 2012

Os blocos devem ser organizados e dispostos na sequência estabelecida acima, no qual inicia no bloco 0 e seus registros, seguido do bloco A e registros correspondentes, na sequência os blocos C, D, F, M, P e 1 e, ao final, o bloco 9, que encerra o arquivo digital da escrituração. (GUIA PRÁTICO EFD - Contribuições, 2012).

Neste contexto, Rodrigues et al (2011, p. 53) explana que,

os registros são compostos de campos que devem ser apresentados de forma sequencial e, conforme estabelecido no leiaute do respectivo registro, com todos os campos previstos independentemente de haver ou não informação a ser prestada naquele campo (a exclusão de campos ocasiona erro na estrutura do registro).

Assim, os registros são compostos por campos, que devem ser apresentados de forma sequencial, conforme consta no leiaute do mesmo, devendo os campos serem apresentados independente do existência da informação a ser prestada ou não. O arquivo possui organização hierárquica, sendo que a ordem de apresentação dos registros é sequencial e ascendente. (MANUAL DE ORIENTAÇÃO DO LEIAUTE DA EFD - Contribuições, 2012).

Contudo, um registro dependente ("Registro Filho"), detalha o registro principal e traz a indicação "Ocorrência 1:1", indicando que somente deve haver um único Registro Filho para o respectivo Registro Pai ou "Ocorrência 1:N", indicando que pode haver vários Registros Filhos para o respectivo Registro Pai. (MANUAL DE ORIENTAÇÃO DO LEIAUTE DA EFD - Contribuições, 2012).

Na figura a seguir, demonstra a organização hierárquica dos registros, utilizando como exemplo o Bloco A – Documentos Fiscais – Serviços (não sujeitos ao ICMS):

Figura 1: Organização do Bloco A

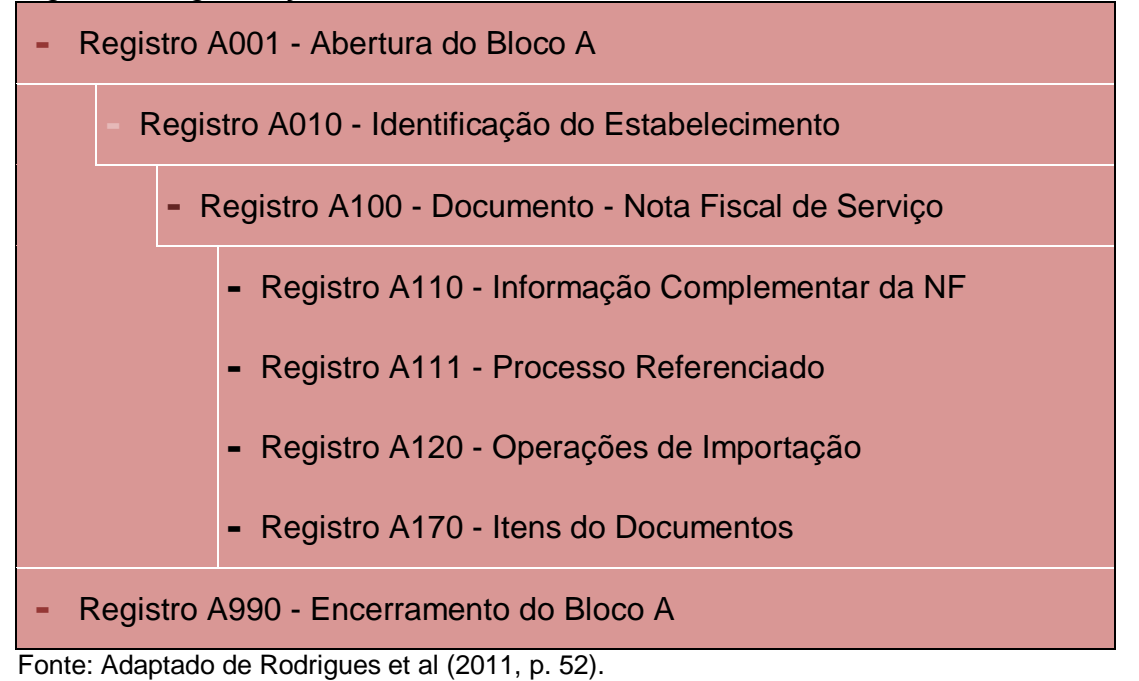

No quadro apresentado, o registro A100 representa o registro pai, no qual são apresentados os dados da nota fiscal de serviço. Já o registro A170 representa o registro filho, no qual são apresentados os itens (serviços prestados), constantes na nota fiscal. Poderá haver mais de um registro filho, A170, para o mesmo registro pai, A100.

As instruções da forma de escrituração das contribuições sociais no arquivo digital são encontradas no Guia Prático da EFD – Contribuições, no Manual de Orientação do Leiaute da EFD – Contribuições, bem como na página da Receita Federal do Brasil, na Internet. Com base na prerrogativa do grande detalhamento exigido pela EFD – Contribuições, procurar-se-á esclarecer como é efetuada a escrituração do PIS/PASEP, COFINS e CPP, na Escrituração Fiscal Digital destas contribuições.

3.1.5.1 Indicador de Incidência Tributária e Método de apropriação dos Créditos

Para dar início a escrituração e cálculo do PIS/PASEP, COFINS e CPP na escrituração digital, é necessário definir qual o regime de apuração das contribuições sociais e de apropriação de créditos do contribuinte, referente ao período de apuração.

Segundo a Sociontraining (2011, p. 47), "antes de iniciar a escrituração e apuração do PIS/PASEP e da COFINS, duas opções devem ser realizadas, a primeira indicativa da forma de incidência tributária e a segunda em relação aos créditos."

Conforme MANUAL DE ORIENTAÇÃO DO LEIAUTE EFD – Contribuições (2012, p. 44), no que diz respeito ao regime de apuração das contribuições, deverá ser indicada uma das opções abaixo:

> Código indicador da incidência tributária no período: 1 – Escrituração de operações com incidência exclusivamente no regime não-cumulativo; 2 – Escrituração de operações com incidência exclusivamente no regime cumulativo; 3 – Escrituração de operações com incidência nos regimes não-cumulativo e cumulativo.

Desta forma, na possibilidade de indicação das opções 1 ou 3, que se referem a incidência no regime não-cumulativo, deverá ser efetuada segunda definição, correspondente ao método de apropriação de créditos que será utilizado pela empresa, se o "Método de Apropriação Direta" ou o "Método de Rateio Proporcional (Receita Bruta)". A definição do método de apropriação do crédito que irá adotar é opção do contribuinte, sendo que uma vez realizada a opção, esta será aplicada para todo o ano calendário. (SOCIONTRAINING, 2011).

Neste contexto, o MANUAL DE ORIENTAÇÃO DO LEIAUTE EFD – Contribuições (2012, p. 45), explica que a opção acima deve ser informada "no caso da pessoa jurídica apurar créditos referentes a operações (de aquisições de bens e serviços, custos, despesas, etc) vinculados a mais de um tipo de receita (nãocumulativa e cumulativa)."

No método de apropriação direta, "em poucas palavras, define-se que os créditos estão vinculados às receitas, ou seja, somente serão apropriados na competência em que ocorrerem as receitas a eles vinculadas". (SOCIONTRAINING, 2011, p. 48).

Já no método de rateio proporcional, tem-se a seguinte definição:

Diferentemente da vinculação da receita, neste caso, deve-se encontrar os índices de proporcionalidade entre as modalidades de apuração, alíquota zero, suspensão, mercado interno, externo e aplicar aos créditos do mês para controle em separado para recuperação caso não utilize no prazo definido pela regulamentação. (SOCIONTRAINING, 2011, p. 49).

Desta forma, para encontrar o índice da proporcionalidade entre as modalidades de apuração, demonstra-se, abaixo, a forma como será determinado o crédito pelo método do rateio proporcional:

## Figura 2: Método Rateio Proporcional

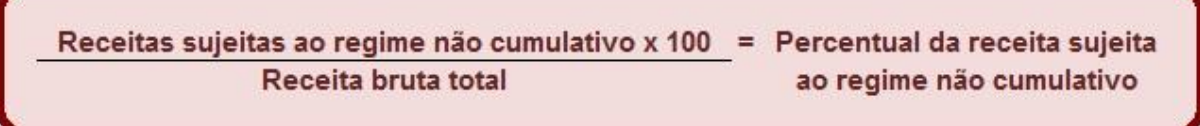

Fonte: Rodrigues et al (2011, p. 103).

Os valores encontrados nesta operação serão recuperados no registro de apuração da EFD para o cálculo do crédito das contribuições a serem apropriados no período.

3.1.5.2 Tipo de Escrituração da EFD – Contribuições: Detalhada ou Consolidada

Geralmente a EFD – Contribuições é estruturada de forma detalhada, constando o documento fiscal referenciado e seu item (produto e/ou serviço) correspondente, com as informações relacionadas à tributação das contribuições necessárias à escrituração.

Conforme Sociontraining (2011,p. 34),

pode-se gerar exclusivamente o registro C170 ou para documentos eletrônicos é possível, em lugar de gerar os registros C170 individualizados,optar pela geração dos registros consolidados de produtos só para notas fiscais eletrônicas.

Esta opção consta no MANUAL DE ORIENTAÇÃO DO LEIAUTE EFD – Contribuições (2012), no qual diz que as operações de vendas e de aquisições e/ou devoluções, documentadas por Nota Fiscal Eletrônica – NF-e, podem ser

escrituradas de forma consolidada, não sendo de preenchimento obrigatório na EFD – Contribuições em relação às operações com NF-e.

A escrituração consolidada poderá ser efetuada, de igual forma, para os documentos emitidos por ECF (modelo 02 e 2D). Tal informação também consta no Guia Prático EFD – CONTRIBUIÇÕES (2011, p. 95), quando diz que "As operações de vendas com emissão de documento fiscal (códigos 02 e 2D) por ECF podem ser escrituradas na EFD-Contribuições, de forma consolidada (Registro C490) ou por ECF (C400), a critério da pessoa jurídica."

Rodrigues et al (2011, p. 198-199) explicam que o objetivo da consolidação é:

> a diminuição do número de registro do arquivo digital, uma vez que a RFB já tem as informações de notas fiscais eletrônicas no seu banco de dados. É interessante o informante adotar a consolidação se for possível, pois nesta não há obrigatoriedade de registrar participantes (clientes) e as informações serão consolidadas por item, CFOP e CST.

O objetivo da consolidação por ECF, também é a redução do número dos registros, uma vez que as informações ficam armazenadas no banco de dados dos equipamentos de ECF.

## 3.1.5.3 Bloco de Cadastros EFD – Contribuições

O leiaute da EFD Contribuições prevê as informações cadastrais a serem informadas na escrituração fiscal, em relação aos documentos que farão parte do arquivo digital.

Conforme MANUAL DE ORIENTAÇÃO DO LEIAUTE EFD – Contribuições (2012), deverá constar no arquivo digital as informações cadastrais, sendo algumas citadas abaixo:

- Tabela de Cadastro do Participante: Objetiva relacionar e cadastrar os participantes (fornecedores e clientes pessoa jurídica ou pessoa física) que tenham realizado operações com a empresa;
- Identificação das Unidades de Medida: Neste registro são informadas as unidades de medidas, referente aos produtos que sofreram operações;
- Tabela de Identificação do Item: Tem por objetivo informar as mercadorias, serviços, produtos ou quaisquer outros itens concernentes às transações representativas de receitas e/ou geradoras de créditos;
- Alteração do Item: Neste registro são informadas as alterações ocorridas na descrição do produto, desde que não o descaracterize ou haja modificação que o identifique como sendo novo produto;
- Código de Grupos por Marca Comercial: Este registro deve ser preenchido pela pessoa jurídica industrial ou importadora de bebidas frias (cerveja, refrigerantes, águas, preparações compostas não alcoólicas, etc), optante do Regime Especial de Apuração da Contribuição para o PIS/Pasep e da Cofins por litro de produto, conforme as alíquotas específicas por produto e marcas comerciais estabelecidas pelo Poder Executivo, nos termos da Lei nº 10.833, de 2003;
- Tabela de Natureza da Operação/Prestação: Objetiva codificar os textos das diferentes naturezas da operação/prestação discriminadas nos documentos fiscais. Esta codificação e suas descrições são livremente criadas e mantidas pelo contribuinte;
- Tabela de Informação Complementar do Documento Fiscal: Este registro tem por objetivo codificar todas as informações complementares dos documentos fiscais, exigidas pela legislação fiscal. Estas informações constam no campo "Dados Adicionais" dos documentos fiscais;
- Plano de Contas Contábeis: Identifica as contas contábeis utilizadas pelo contribuinte informante em sua Escrituração Contábil, relacionadas às operações representativas de receitas, tributadas ou não, e dos créditos apurados.

Com isso, verifica-se que para efetuar a escrituração, são necessários que sejam efetuados todos os cadastros dos itens a serem informados na escrituração.

#### 3.1.5.4 Escrituração de Saídas e Prestação de Serviços

Os produtos sujeitos a tributação do PIS/PASEP e da COFINS à alíquota básica, nas operações de venda, devem na escrituração, serem vinculados ao CST 01 – Operação Tributável com Alíquota Básica, para as duas contribuições.

Quando utilizada a forma detalhada, de ser informado um registro pai para cada documento fiscal, seguindo os registros com os itens contidos no mesmo.

Na escrituração de uma empresa do ramo comercial, por exemplo, uma nota fiscal de venda contendo dois produtos tributados à alíquota básica do PIS/PASEP e da COFINS, será escriturada no arquivo da EFD – Contribuições tendo um registro C100, correspondente a escrituração da nota fiscal. Na sequência deverá existir um registro C170, que corresponde a cada produto da nota.

Neste contexto, o Guia Prático EFD – Contribuições (2012, p. 68), detalha que o registro C100:

> deve ser gerado para cada documento fiscal código 01, 1B, 04 e 55, registrando a entrada ou saída de produtos ou outras situações que envolvam a emissão dos documentos fiscais mencionados, representativos de receitas auferidas, tributadas ou não pelo PIS/PASEP ou pela COFINS, bem como de operações de aquisições e/ou devoluções com direito a crédito da não cumulatividade.

Desta forma, percebe-se que os documentos ficais de entradas e saídas devem ser escriturados no mesmo registro da EFD – Contribuições.

São informados no registro C100, dados como o código do participante, já informado anteriormente no Registro 0150 – Tabela de Cadastro de Participante do arquivo, o modelo do documento, situação, número, chave (no caso de NF-e), data, valor total do documento fiscal, e valores totais dos tributos ICMS, ICMS Substituição Tributária, IPI, assim como o valor total do PIS/PASEP e COFINS, e PIS/PASEP/COFINS Substituição Tributária.

Quanto aos registros dos itens (C170), serão identificados o código do item, informado anteriormente no Registro 0200 – Tabela de Identificação do Item (Produtos e Serviços), a quantidade, unidade, valor do item, CFOP, bem como como CST, valor da base de cálculo, alíquota e valor do tributo, para cada tributo constante no documento fiscal.

As contribuições PIS/PASEP e COFINS tributáveis com alíquota básica no produto, serão relacionadas ao CST 01, a base de cálculo, a alíquota correspondente e o valor do tributo devido, sendo que a alíquota informada deve ser correspondente ao CST vinculado.

O Guia Prático EFD – CONTRIBUIÇÕES (2011, p. 69), diz que:

para cada registro C100, obrigatoriamente deve ser apresentado, pelo menos, um registro C170, exceto em relação aos documentos fiscais referentes à nota fiscal cancelada (código "02" ou "03"), Nota Fiscal Eletrônica (NF-e) denegada (código "04") ou numeração inutilizada (código "05"), os quais não devem ser escriturados os registros filhos de C100.

Em relação aos demais CSTs de saída, que de acordo com a tabela de códigos correspondem aos CSTs de código 01 ao 49 e 99, a escrituração ocorrerá do mesmo modo, conforme a incidência ou não das contribuições.

De modo geral, a escrituração será efetuada por item referenciado no documento fiscal. Porém, nos casos em que a operação é suportada por um documento fiscal sem relacionamento de itens, como é o caso do Conhecimento de Transporte, esta operação será escriturada em registro específico no arquivo, com o detalhamento do PIS/PASEP e COFINS por CST da operação.

Há, ainda, opção de escrituração consolidada, a qual será detalhada no tópico seguinte.

## 3.1.5.5 Escrituração de Saídas e Prestação de Serviços Consolidada

Na possibilidade de escrituração consolidada, a qual se dá somente nas operações com NF-e e ECF, a Nota Fiscal Eletrônica é realizada no Registro C180 que, conforme o Guia Prático EFD - Contribuições (2012, p. 81), "este registro deve ser preenchido para consolidar as operações de vendas realizadas pela pessoa jurídica, por item vendido (Registro 0200), mediante emissão de NF-e (Modelo 55), no período de escrituração." Informa-se neste registro, dentre outros dados, o código do item, o código da Nomenclatura Comum do Mercosul (NCM) e o valor total do item.

No que se refere ao NCM, o Guia Prático EFD - Contribuições (2012, p. 83) esclarece que "a identificação do NCM é determinante para validar a incidência ou não das contribuições sociais, confrontando e cruzando com as informações de CST, CFOP, base de cálculo e alíquotas informadas nos registros de detalhamento "C181" e "C185"."

O referido guia prático (2012, p. 83) ainda acrescenta que "os valores consolidados por item vendido (bens ou serviços, no caso de nota conjugada) serão segregados e totalizados nos registros filhos (C181 e C185), por CST-PIS (Tabela 4.3.3), CST-COFINS (Tabela 4.3.4), CFOP e alíquotas."

Desta forma, nos registros C181 e C185, serão detalhadas as informações das contribuições para o PIS/PASEP e da COFINS, respectivamente, relacionados ao produto ou serviço identificado no registro C180. Estes dois registros são obrigatórios para fins de detalhamento por CST, CFOP e alíquotas dos valores consolidados referente ao PIS/PASEP e COFINS de cada item vendido. (GUIA PRÁTICO EFD – CONTRIBUIÇÕES, 2012).

Já o registro consolidado de documentos emitidos por ECF (códigos 02, 2D e 59) é realizado no Registro C490. "A escrituração de forma consolidada das operações de vendas mediante cupom fiscal neste registro substitui a escrituração das vendas por ECF constante do registro C400 (Detalhada)." (GUIA PRÁTICO EFD – CONTRIBUIÇÕES, 2012, p. 108).

O Guia Prático ainda esclarece, que há o detalhamento do PIS/PASEP no registro C491 e da COFINS no registro C495 para cada item vendido e, nestes, devem ser detalhados os valores por CST, CFOP e por alíquota, conforme o caso.

3.1.5.6 Escrituração de Entradas e Aquisição de Serviços

Devem ser escrituradas na EFD – Contribuições, as operações de aquisições e contratação de serviços geradores de crédito da não-cumulatividade. "Não devem ser informados documentos fiscais que não se refiram à operações geradoras de receitas ou de créditos de PIS/PASEP e de COFINS." (GUIA PRÁTICO EFD - Contribuições, 2012, p. 69).

De igual forma das saídas, nas entradas e aquisições de serviços, a escrituração das contribuições será realizada por item constante no documento fiscal. No que diz respeito ao registro dos itens, é importante destacar que,

se o adquirente tiver direito à apropriação do crédito (enfoque do declarante). Não precisam ser relacionados documentos fiscais que não dão direito à apuração de créditos de PIS/Pasep e de Cofins. Caso o documento fiscal contenha tanto itens sem direito à apropriação de crédito quanto itens sem direito à apropriação de crédito quanto itens com direito, a nota fiscal deverá ser informada em sua integralidade (GUIA PRÁTICO EFD-CONTRIBUIÇÕES, 2012, p. 76 - 77).

Ou seja, o documento fiscal de entrada ou aquisição de serviços somente deve ser informado na escrituração digital se pelo menos um de seus itens conterem operação geradora de crédito.

As entradas e aquisições de serviços deverão ser escrituradas no arquivo digital de acordo com os CSTs contidos na tabela de códigos de CSTs do PIS/PASEP e COFINS, utilizando-se os códigos 50 a 99.

Para alguns registros na escrituração de entrada com direito a crédito em que é informado código de CST representativo de crédito para o PIS/PASEP e a COFINS, é necessário identificar o Código da Base de Cálculo do Crédito, conforme a Tabela 4.3.7, que segue abaixo:

| Código          | <b>Descrição</b>                                                   |
|-----------------|--------------------------------------------------------------------|
| 1               | Aquisição de bens para revenda                                     |
| $\overline{2}$  | Aquisição de bens utilizados como insumo                           |
| 3               | Aquisição de serviços utilizados como insumo                       |
| 4               | Energia elétrica e térmica, inclusive sob a forma de vapor         |
| 5               | Aluguéis de prédios                                                |
| 6               | Aluguéis de máquinas e equipamentos                                |
| $\overline{7}$  | Armazenagem de mercadoria e frete na operação de venda             |
| 8               | Contraprestações de arrendamento mercantil                         |
| 9               | Máquinas, equipamentos e outros bens incorporados ao ativo         |
|                 | imobilizado (crédito sobre encargos de depreciação).               |
| 10              | Máquinas, equipamentos e outros bens incorporados ao ativo         |
|                 | imobilizado (crédito com base no valor de aquisição).              |
| 11              | Amortização e Depreciação de edificações e benfeitorias em imóveis |
| 12 <sup>2</sup> | Devolução de Vendas Sujeitas à Incidência Não-Cumulativa           |
| 13 <sup>2</sup> | Outras Operações com Direito a Crédito                             |
| 14              | Atividade de Transporte de Cargas - Subcontratação                 |
| 15              | Atividade Imobiliária - Custo Incorrido de Unidade Imobiliária     |
| 16              | Atividade Imobiliária – Custo Orçado de unidade não concluída      |
| Continua        |                                                                    |

Quadro 5 - Tabela Base de Cálculo do Crédito

#### Conntinuação

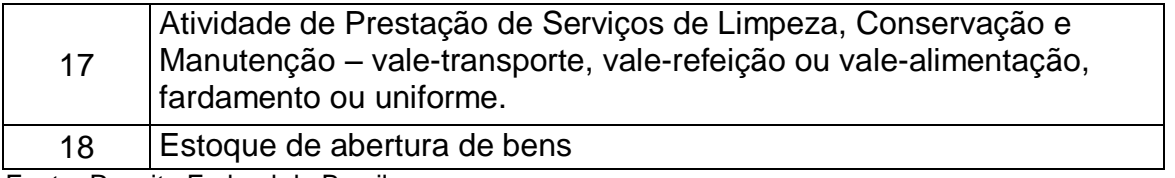

Fonte: Receita Federal do Brasil

Para as entradas com direito a crédito, em que a EFD não exigir a identificação Código da Base de Cálculo do Crédito no registro, este será identificado pelo CST representativo de operações com direito a crédito e CFOP identificando a natureza da operação.

Neste contexto, o Guia Prático da EFD – CONTRIBUIÇÕES (2012) salienta que no caso de operações de aquisições de bens, mercadorias e serviços e devolução de venda, os itens contendo operações com direito a crédito devem ser informados com o CSTs correspondentes a operação (CST 50 a 66), juntamente com o CFOPs que representam estas operações. A relação dos CFOP representativos dessas operações, que dão direito a crédito, é encontrada na "Tabela CFOP - Operações Geradoras de Créditos - Versão 1.0.0" disponibilizada na página do SPED, na internet.

# 3.1.5.7 Escrituração de Entradas e Aquisição de Serviços Consolidada

A escrituração das operações de aquisição com direito a crédito do PIS/PASEP e da COFINS com Notas Fiscais, pode ser realizada de forma consolidada.

O Guia Prático da EFD – CONTRIBUIÇÕES (2012, p. 88) explica que,

A escrituração da consolidação de vendas por Nota Fiscal eletrônica (NF-e), no Registro C190 (Visão consolidada das aquisições e devoluções com direito a crédito, por item vendido), dispensa a escrituração individualizada das aquisições do período, por documento fiscal, no Registro C100 e registros filhos.

Com isso, o contribuinte que efetuar a escrituração consolidada dos itens da NF-e de aquisição ou devolução, deverá realizar por item, no registro C190, identificando o período de referência da consolidação, o item, o código NCM e o valor do item, entre outras informações no registro.

Neste sentido, "os valores consolidados por item adquirido (bens ou serviços, no caso de nota conjugada), ou devoluções, serão segregados e totalizados, nos registros filhos (C191 e C195), por CST-PIS (Tabela 4.3.3), CST-COFINS (Tabela 4.3.4), CFOP e alíquotas." (GUIA PRÁTICO EFD - CONTRIBUIÇÕES, 2012, p. 89).

O detalhamento das contribuições serão informados nos registros C191 (PIS/PASEP) e C195 (COFINS), referentes à consolidação realizada no registro C190. Estes registros são obrigatórios, os quais deverão ser detalhados por fornecedor, CST, CFOP e alíquotas, em relação aos valores consolidados, referentes a cada item objeto de aquisição e/ou devolução, por NF-e. (GUIA PRÁTICO EFD – CONTRIBUIÇÕES, 2012).

O referido guia da RFB ainda diz que não devem ser incluídas nestes registros as NF-e canceladas, as NF-e denegadas ou de numeração inutilizada e as notas fiscais referentes a transferência de mercadoria e produtos entre estabelecimentos da pessoa jurídica.

3.1.5.8 Escrituração da Contribuição Previdenciária Patronal – CPP

A escrituração da Contribuição Previdenciária Patronal sobre a receita bruta será efetuada no bloco P, conforme é esclarecido pelo Guia Prático EFD – Contribuições (2012, p. 25):

> A escrituração do Bloco "P" será específica para a apuração da Contribuição Previdenciária sobre Receita, efetuada pela pessoa jurídica de forma autônoma e independente da escrituração de apuração do PIS/PASEP e da COFINS, constante nos Blocos "A", "C", "D", "F" e "M

Este bloco só deve ser escriturado se o contribuinte auferiu receita sujeita a contribuição da CPP, no período em que ocorrer a escrituração. A efetivação ou não da escrituração do bloco P, é indicada no registro 0145 – Regime de Apuração da Contribuição Previdenciária Sobre a Receita Bruta. (GUIA PRÁTICO EFD – CONTRIBUIÇÕES, 2012).

O PVA irá validar os valores da receita bruta informada no registro P100, com o valor informado no registro 0145.

Da mesma forma que as contribuições do PIS/PASEP e da COFINS, a CPP também é escriturada de forma centralizada, pelo estabelecimento da empresa matriz da pessoa jurídica.

3.1.5.9 Escrituração dos demais Documentos e Operações geradoras de Créditos e Contribuições

As operações geradoras de créditos do PIS/PASEP e COFINS que em função da documentação, não sejam escrituradas nos blocos A, C e D, devem ser escrituradas no Bloco F. Neste bloco, o contribuinte deverá informar as demais operações geradoras de débito ou de crédito das contribuições sociais, não previstas nos Blocos A, C e D. (GUIA PRÁTICO EFD – CONTRIBUIÇÕES, 2012).

Para Rodrigues et al (2011, p. 394),

este bloco tem por finalidade registrar todas as operações geradoras de receita ou de créditos que não são lastreadas em Notas Fiscais, ou seja, aquelas oriundas de contratos, recibos, entre outros, como por exemplo, aluguel, arrendamento mercantil, depreciação, bens do imobilizado, incorporação, cisão e fusão.

Logo, a escrituração deste bloco deverá ser realizada pela identificação do CST da operação, contendo, também, as informações do item a que se refere a escrituração, quando existir, base de cálculo do PIS/PASEP e COFINS, alíquotas, valor da contribuição ou crédito, entre outras informações, conforme a operação que está sendo escriturada.

3.1.5.10 Apuração do PIS/PASEP e da COFINS na EFD – Contribuições

A apuração dos débitos e créditos do PIS/PASEP e da COFINS na EFD – Contribuições são realizadas no Bloco M. Sobre este bloco, o Guia Prático EFD – Contribuições (2012, p. 206) esclarece que:

> Os registros componentes dos Blocos "M" são escriturados na visão da empresa, diferentemente dos registros informados nos Blocos "A", "C", "D" e "F" que são informados na visão de cada estabelecimento da pessoa jurídica que realizou as operações gerados de contribuições sociais ou de créditos.

No que tange a apuração do PIS/PASEP e COFINS, a Sociontraining (2011) explica que a forma de escrituração dos débitos e apropriação de créditos das contribuições é detalhada por estabelecimento da pessoa jurídica, a função do Bloco M é a de consolidar os valores e apurar os saldos do período da escrituração.

O Programa Validador e Assinador da EFD – Contribuições possui a funcionalidade de apuração, devendo ser observadas suas regras para esta rotina. "Na funcionalidade de geração automática de apuração, os valores apurados e preenchidos pelo PVA irão sobrepor (substituir) os valores eventualmente existentes nos referidos campos, constantes na escrituração." (GUIA PRÁTICO EFD - Contribuições, 2012, p. 207).

Desta forma, o contribuinte deverá atentar-se quanto a possibilidade de ocorrer eventuais diferenças de valores apurados ao utilizar esta funcionalidade do PVA. (RODRIGUES ET AL, 2011).

Nos tópicos seguintes, serão descritos a forma como é realizada a apuração dos créditos e dos débitos das contribuições sociais no bloco M.

#### 3.1.5.11 Controle de créditos

A apuração dos créditos do PIS/PASEP e da COFINS será realizada nos registros M100 e M500 do bloco M, e seus registros filhos, respectivamente.

Com base no Guia Prático da EFD - Contribuições (2012, p. 196), o registro M100:

> Este registro tem por finalidade realizar a consolidação do crédito relativo à contribuição para o PIS/PASEP apurado no período. Deve ser gerado um registro M100 especifico para cada tipo de crédito apurado (vinculados à receita tributada, vinculados à receita não tributada e vinculados à exportação), conforme a Tabela de tipos de créditos "Tabela 4.3.6", bem como para créditos de operações próprias e créditos transferidos por eventos de sucessão.

Segue, abaixo, a tabela de tipos de créditos a ser utilizada na apuração do crédito das contribuições:

Quadro 6 - Tabela Código de Tipo de Crédito

| Código                                                                              | <b>Descrição</b>                                                                                    |  |  |
|-------------------------------------------------------------------------------------|----------------------------------------------------------------------------------------------------|--|--|
| <b>CÓDIGOS VINCULADOS À RECEITA TRIBUTADA NO MERCADO INTERNO -</b>                  |                                                                                                    |  |  |
| Grupo 100                                                                           |                                                                                                    |  |  |
| 101                                                                                 | Crédito vinculado à receita tributada no mercado interno - Alíquota<br>Básica                       |  |  |
| 102                                                                                 | Crédito vinculado à receita tributada no mercado interno -<br>Alíquotas Diferenciadas               |  |  |
| 103                                                                                 | Crédito vinculado à receita tributada no mercado interno - Alíquota<br>por Unidade de Produto       |  |  |
| 104                                                                                 | Crédito vinculado à receita tributada no mercado interno - Estoque<br>de Abertura                   |  |  |
| 105                                                                                 | Crédito vinculado à receita tributada no mercado interno -<br>Aquisição Embalagens para revenda     |  |  |
| 106                                                                                 | Crédito vinculado à receita tributada no mercado interno -<br>Presumido da Agroindústria            |  |  |
| 107                                                                                 | Crédito vinculado à receita tributada no mercado interno – Outros<br>Créditos Presumidos            |  |  |
| 108                                                                                 | Crédito vinculado à receita tributada no mercado interno -<br>Importação                            |  |  |
| 109                                                                                 | Crédito vinculado à receita tributada no mercado interno - Atividade<br>Imobiliária                 |  |  |
| 199                                                                                 | Crédito vinculado à receita tributada no mercado interno - Outros                                   |  |  |
| CÓDIGOS VINCULADOS À RECEITA NÃO TRIBUTADA NO MERCADO<br><b>INTERNO</b> - Grupo 200 |                                                                                                    |  |  |
| 201                                                                                 | Crédito vinculado à receita não tributada no mercado interno -<br>Alíquota Básica                   |  |  |
| 202                                                                                 | Crédito vinculado à receita não tributada no mercado interno -<br>Alíquotas Diferenciadas           |  |  |
| 203                                                                                 | Crédito vinculado à receita não tributada no mercado interno -<br>Alíquota por Unidade de Produto   |  |  |
| 204                                                                                 | Crédito vinculado à receita não tributada no mercado interno -<br>Estoque de Abertura               |  |  |
| 205                                                                                 | Crédito vinculado à receita não tributada no mercado interno -<br>Aquisição Embalagens para revenda |  |  |
| 206                                                                                 | Crédito vinculado à receita não tributada no mercado interno -<br>Presumido da Agroindústria        |  |  |
| 207                                                                                 | Crédito vinculado à receita não tributada no mercado interno -<br><b>Outros Créditos Presumidos</b> |  |  |
| 208                                                                                 | Crédito vinculado à receita não tributada no mercado interno -<br>Importação                        |  |  |
| 299                                                                                 | Crédito vinculado à receita não tributada no mercado interno -<br>Outros                            |  |  |

Continuação

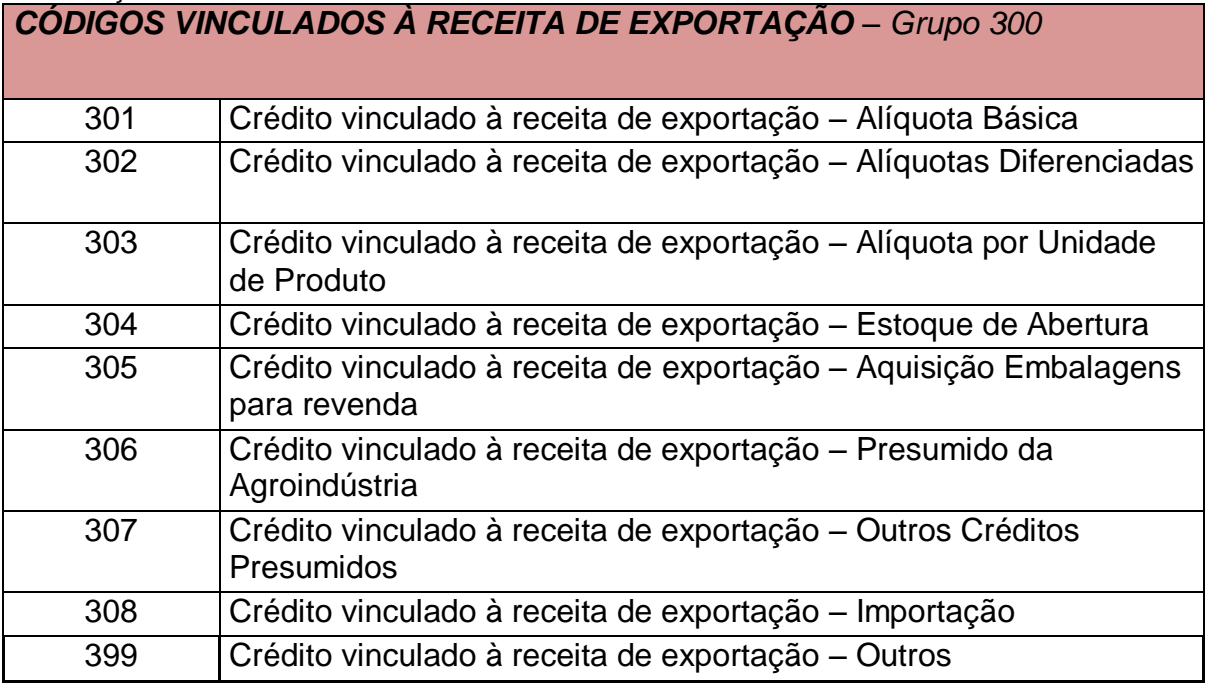

Fonte: Receita Federal do Brasil

Para o registro M500, é considerada a mesma instrução, referente a apuração dos créditos da COFINS.

Neste contexto, o Guia Prático da EFD - Contribuições (2012, p. 231) esclarece que "os códigos dos tipos de créditos são definidos a partir das informações de CST e Alíquota constantes nos documentos e operações registrados nos blocos A, C, D e F".

Efetuada a consolidação dos créditos por tipo de crédito do PIS/PASEP (M100) e da COFINS (M500), o detalhamento de cada tipo de crédito informado nestes registros, deverá ser efetuado. Detalhamento este que é realizado nos registros filhos M105 (PIS/PASEP) e M505 (COFINS), nos quais serão apurados os créditinuos conforme o método de apropriação escolhido pelo contribuinte, sendo este valor recuperado os registros M100/M500.

O Guia Prático EFD – Contribuições (2012) ainda instrui que nos registros filhos M105/M505 deve ser informada a composição da base de cálculo de cada tipo de crédito informado nos registros M100 e M500, conforme as informações dos documentos e operações com CST geradores de créditos, escriturados nos blocos A, C, D e F.

Deverá ser informado, também, a natureza da base de cálculo do crédito, conforme códigos constantes na tabela de base de cálculo do crédito (4.3.7)
informado nos documentos do arquivo. "Será gerado um Registro M105 e M505 para cada fato gerador de crédito constante na escrituração." (GUIA PRÁTICO EFD – CONTRIBUIÇÕES, 2012, p. 201 e 222).

Percebe-se, então, que a apuração dos créditos realizada no bloco M é com base nas informações dos documentos com CST geradores de créditos escriturados nos registros A, C, D e F do arquivo.

#### 3.1.5.12 Controle dos Débitos

O saldo da apuração da contribuição para o PIS/PASEP e a COFINS será realizada nos Registros M200 e M600 do Bloco M, respectivamente. Estes possuem registros filhos para detalhamento dos débitos das contribuições por Código da Contribuição PIS/COFINS, conforme tabela específica disponibilizada pela RFB. (SOCIONTRAINING, 2011).

Conforme o Guia Prático EFD - Contribuições (2012, p. 215),

neste registro serão consolidadas as contribuições sociais apuradas no período da escrituração, nos regimes não-cumulativo e cumulativo, bem como procedido ao desconto dos créditos não cumulativos apurados no próprio período, dos créditos apurados em períodos anteriores, dos valores retidos na fonte e de outras deduções previstas em Lei, demonstrando em seu final os valores devidos a recolher.

Desta forma, a apuração da contribuição para o PIS e a COFINS devida no período da escrituração é realizada.

Para apuração da receita não-cumulativa, o valor total da contribuição não cumulativa do período escriturados nos registros filhos (M210/M610) para os registros pai (M200/M600), é recuperado. Nos registros filhos, é realizado o detalhamento das contribuições, sendo gerado um registro para cada situação geradora da contribuição social, especificada na Tabela 4.3.5 – Código de Contribuição Social Apurada. (GUIA PRÁTICO EFD – Contribuições, 2012).

Segue, tabela 4.3.5, a qual contém os códigos para cada contribuição apurada:

| Código         | Descrição                                                                            |
|----------------|--------------------------------------------------------------------------------------|
| 1              | Contribuição não-cumulativa apurada a alíquota básica                                |
| $\overline{2}$ | Contribuição não-cumulativa apurada a alíquotas diferenciadas                        |
| 3              | Contribuição não-cumulativa apurada a alíquota por unidade de<br>medida de produto   |
| 4              | Contribuição não-cumulativa apurada a alíquota básica - Atividade<br>Imobiliária     |
| 31             | Contribuição apurada por substituição tributária                                     |
| 32             | Contribuição apurada por substituição tributária - Vendas à Zona<br>Franca de Manaus |
| 51             | Contribuição cumulativa apurada a alíquota básica                                    |
| 52             | Contribuição cumulativa apurada a alíquotas diferenciadas                            |
| 53             | Contribuição cumulativa apurada a alíquota por unidade de medida<br>de produto       |
| 54             | Contribuição cumulativa apurada a alíquota básica - Atividade<br>Imobiliária         |
| 70             | Contribuição apurada da Atividade Imobiliária - RET                                  |
| 71             | Contribuição apurada de SCP - Incidência Não Cumulativa                              |
| 72             | Contribuição apurada de SCP - Incidência Cumulativa                                  |
| 99             | Contribuição para o PIS/Pasep - Folha de Salários                                    |

Quadro 7 - Tabela Código de Contribuição Social Apurada

Fonte: Receita Federal do Brasil

Ainda em relação à apuração, o referido guia prático (2012, p. 218) esclarece que

caso sejam recuperados registros dos Blocos "A", "C", "D" ou "F" referentes a uma mesma situação com incidência de contribuição social (conforme Tabela 4.3.5), mas sujeitas a mais de uma alíquota de apuração, deve ser escriturado um Registro "M210" em relação a cada alíquota existente na escrituração.

Além dos valores recuperados nos registros filhos M210 e M610, para a apuração também são recuperados, em campo específico, o valor do crédito descontado, apurado no próprio período da escrituração recuperado do Registro M100 (PIS/PASEP) e Registro M500 (COFINS), e o valor do crédito descontado apurado em período anterior, recuperado dos registros correspondentes na escrituração.

Ao término da apuração, ainda nos registros M200 e M600, é realizada a apuração do valor total da contribuição não cumulativa devida, resultante dos valores informados anteriormente. Do resultado apurado são deduzidos o valor

retido na fonte do período e outras deduções, se houver, o resultado é o valor da contribuição não cumulativa a Recolher/Pagar no período, informada em campo específico nos registros M200 (PIS/PASEP) e M600 (COFINS).

A apuração da contribuição cumulativa segue os mesmos moldes da não cumulativa, com exceção das deduções dos créditos, que não existe no regime cumulativo. Apuração da contribuição cumulativa é realizada em campos específicos dos registros M200 e M600.

Ao fim dos registros M200/M600, é somado no campo específico o resultado da contribuição dos regimes cumulativo e não-cumulativo, resultando, assim, ao valor total a recolher no período.

Caso no período ocorra mais créditos que débitos, é gerado saldo credor, o qual deverá ser controlado no Bloco 1 – Complemento da Escrituração – Controle de Saldos de Créditos e de retenções, Operações Extemporâneas e Outras Informações.

Também, há no Bloco M, registros para o detalhamento de ajustes das contribuições; registros para o detalhamento das contribuições sociais diferidas em meses anteriores e a pagar no período da escrituração; assim como, registro para informação do PIS/PASEP sobre a folha de salários.

Ainda, devem ser detalhadas no bloco M, as receitas isentas, não alcançadas pela incidência da contribuição, sujeitas a alíquota zero ou de vendas com suspensão das contribuições. Neste contexto, o Guia Prático da EFD - Contribuições (2012, p. 226) diz que,

> este registro será utilizado pela pessoa jurídica para consolidar as receitas não sujeitas ao pagamento da contribuição social, com base nos CST específicos (04, 05 - com alíquota zero, 06, 07, 08 e 09) informados nas receitas relacionadas nos Blocos A, C, D e F.

Desta forma, verifica-se que é no Bloco M onde serão apurados todos os valores relacionados à contribuição e créditos do PIS/PASEP e da COFINS escriturados nos blocos A, C, D e F do arquivo, para que, assim, tenha-se o valor devido para as contribuições sociais na EFD - Contribuições.

#### **3.1.6 Programa Validador Analisador**

O arquivo digital deverá ser gerado conforme leiaute estabelecido pela Receita Federal do Brasil, a partir da base de dados utilizada pelo contribuinte no registro das informações, para importação e validação no Programa Validador e Assinador - PVA, o qual é disponibilizado para download pela RFB. A RFB (2012) esclarece sobre o funcionamento da EFD - Contribuições, conforme segue:

> A partir de sua base de dados, a pessoa jurídica deverá gerar um arquivo digital de acordo com leiaute estabelecido pela Secretaria da Receita Federal do Brasil - RFB, informando todos os documentos fiscais e demais operações com repercussão no campo de incidência das contribuições sociais e dos créditos da não-cumulatividade, bem como da Contribuição Previdenciária sobre a Receita Bruta, referentes a cada período de apuração das respectivas contribuições. Este arquivo deverá ser submetido à importação e validação pelo Programa Validador e Assinador (PVA EFD – Contribuições) fornecido na página do SPED e da RFB.

Após o arquivo digital ser gerado, este deve ser submetido ao PVA EFD – Contribuições, o qual verifica a consistência das informações prestadas no arquivo (GUIA PRÁTICO EFD - Contribuições, 2011). Para transmissão, a escrituração fiscal deverá ser assinada digitalmente pelo representante legal da empresa ou procurador constituído, nos termos da IN nº 944/09, com as alterações das INs nº 1.120/11 e 1.146/11. (RODRIGUES et al, 2011).

Ao validar o arquivo da escrituração fiscal, se o mesmo estiver em conformidade com o leiaute, será validado com sucesso. Porém, se o arquivo estiver desconforme, o mesmo deverá ser gerado novamente, com as inconsistências já corrigidas, para posterior validação do mesmo.

O contribuinte poderá visualizar pelo próprio programa, arquivo digital importado no PVA, o qual permite possibilidades de pesquisas de registros ou relatórios do sistema. (RFB, 2011). Ocorrendo a validação do arquivo digital com sucesso no PVA, a EFD – Contribuições emitida de forma eletrônica deverá ser assinada digitalmente pelo representante legal da empresa ou procurador constituído nos termos da Instrução Normativa RFB nº 944, de 29 de maio de 2009, por meio de certificado de segurança mínima tipo A3, emitido por entidade credenciada pela Infraestrutura de Chaves Públicas Brasileira (ICP-Brasil), a fim de garantir a autoria do documento digital. (IN RFB Nº 1.052/2010, Art. 2º).

Com isso, o PVA da EFD – Contribuições realiza a validação de um único arquivo por empresa, estruturado por estabelecimento, contendo os dados de receitas, custos, despesas e aquisições com direito a crédito. (RFB, 2011).

Logo, para os contribuintes com mais de um estabelecimento, que possuem matriz e filiais, a EFD – Contribuições será gerada em arquivo único pela matriz, devendo os dados informados no arquivo ser identificados a que estabelecimento (CNPJ) se refere. (GUIA PRÁTICO EFD – Contribuições, 2012).

3.1.6.1 Finalidades do Programa Validador e Assinador

O PVA dispõe ao contribuinte algumas funcionalidades, as quais seguem:

- Importar o arquivo com o leiaute da EFD CONTRIBUIÇÕES definido pela RFB;
- Validar o conteúdo da escrituração e indicar dos erros e avisos;
- Editar via digitação os registros criados ou importados;
- Emissão de relatórios da escrituração;
- Geração do arquivo da EFD CONTRIBUIÇÕES para assinatura e transmissão ao SPED;
- Assinatura do arquivo gerado por certificado digital;
- Comandar a transmissão do arquivo ao SPED. (RFB, 2011)

## **3.1.7 Certificação Digital**

O SPED tem como objetivo a substituição das escriturações em meio papel, assinados de forma manuscrita, pela entrega das informações aos entes tributantes por meio digital. Em virtude disso, houve a necessidade de criar mecanismos diferenciados, os quais garantam a veracidade das informações contidas no arquivo digital.

Conforme a RFB/2012, poderão assinar e transmitir a EFD Contribuições

<sup>1.</sup> o e-PJ ou e-CNPJ que contenha a mesma base do CNPJ (8 primeiros caracteres) do estabelecimento;

<sup>2.</sup> o representante legal da empresa ou procurador constituído nos termos da Instrução Normativa RFB nº 944, de 2009, com procuração eletrônica cadastrada no site da RFB.

Com base nesta prerrogativa, o governo escolheu como mecanismo tecnológico para assinaturas digitais o Certificado Digital (CD). Tal mecanismo foi regulamentado pela Medida Provisória nº 2.200-2, de 24 de agosto de 2001, em seus art. 1º e 2º, que dispõem:

> Art. 1º Fica instituída a Infra-Estrutura de Chaves Públicas Brasileira - ICP-Brasil, para garantir a autenticidade, a integridade e a validade jurídica de documentos em forma eletrônica, das aplicações de suporte e das aplicações habilitadas que utilizem certificados digitais, bem como a realização de transações eletrônicas seguras. Art. 2º A ICP-Brasil, cuja organização será definida em regulamento, será composta por uma autoridade gestora de políticas e pela cadeia de autoridades certificadoras composta pela Autoridade Certificadora Raiz - AC Raiz, pelas Autoridades Certificadoras - AC e pelas Autoridades de Registro - AR.

Rodrigues et al (2011, p. 39), explica que "na prática, o certificado digital funciona como uma carteira de identidade virtual que permite a identificação segura do autor de uma mensagem ou transação feita nos meios virtuais, como a rede mundial de computadores – Internet."

Em relação à assinatura digital, a RFB (2012) define como "o processo eletrônico de assinatura, baseado em sistema criptográfico assimétrico, que permite ao usuário usar sua chave privada para declarar a autoria de documento eletrônico a ser entregue à RFB".

Os certificados utilizados para assinatura digital do SPED, é emitido pelas Autoridades Certificadoras (AC), credenciadas pela ICP-Brasil, podem ser do tipo A1 e A3. Não há diferença entre estes dois tipos, o que diferencia um do outro é a mídia de armazenamento, sendo o A3 armazenado em dispositivo portátil e o A1 no disco rígido. O certificado do tipo A3 oferece maior segurança, em contrapartida o tipo A1 oferece melhor desempenho. (RODRIGUES et al, 2011).

O uso da certificação digital proporciona garantia o sigilo, a privacidade, a identificação, a integridade, a autenticidade, o não repúdio das operações efetuadas e, validade jurídica, pois garante que somente o titular pode efetuar a operação. (Rodrigues et, AL, 2011).

Desta forma, permite-nos dizer que o certificado digital é um documento eletrônico de identidade.

## **3.1.8 Guarda de informações**

.

O arquivo digital da EFD – Contribuições, além de transmitido, também deverá ser armazenado pelo contribuinte, bem como, os documentos que compõe a escrituração fiscal. Conforme Guia Prático da EFD – Contribuições (2012, p.10):

> O contribuinte deverá armazenar o arquivo digital da EFD-Contribuições transmitido, observando os requisitos de segurança, autenticidade, integridade e validade jurídica, pelo mesmo prazo estabelecido pela legislação para a guarda dos documentos fiscais.

O arquivo digital da EFD – Contribuições deverá ser armazenado pelo contribuinte pelo prazo de 5 anos, conforme determina a legislação. (Rodrigues et, AL, 2011)

## **4 CONSIDERAÇÕES FINAIS**

Há tempos que a informatização dos processos vem sendo inserida em todos os segmentos, de forma a criar ferramentas para gerenciar as transações, que ocorrem em velocidade não mais alcançada pelos ser humano, a não ser por meio de máquinas.

O Sistema Tributário Nacional, mesmo em sua alta complexidade, é de extrema importância para regular a atividade do país, pois neste está estipulado as garantias dos indivíduos, de forma que a exigência tributária não ocorra de forma abusiva. Neste consta também as obrigações, garantindo que sejam gerados recursos para os entes federativos exercerem suas funções, mantendo, assim, as necessidades básicas da população de um estado.

O poder público, ao sentir a necessidade de controlar os dados cadastrais e informações das organizações de forma mais eficaz, estimulou as autoridades fiscais a estabelecer um conjunto de ações, a fim de proporcionar o acesso à informação sobre a totalidade das operações empresariais, em um formato eletrônico. Ao efetuar a geração e recepção das informações em estrutura digital, é atingida a garantia do controle por parte do fisco, uma vez que terá controle desde a emissão até a escrituração do documento fiscal.

Neste contexto, a instituição do SPED dá novas dimensões à forma de cumprimento das obrigações acessórias, estabelecendo um novo cenário ao meio contábil. Devida tamanha grandiosidade, os assuntos abordados pelo SPED foram divididos em áreas, criando, assim, os subprojetos deste sistema, sendo a EFD Contribuições um destes.

Com base no resultado obtido neste estudo, é importante salientar que existe maior complexidade nas informações exigidas pela EFD Contribuições do que em qualquer outro subprojeto do SPED. Neste, o detalhamento é alocado item a item, exigindo uma maior exposição do contribuinte.

Sendo a legislação que rege as contribuições englobadas na EFD Contribuições demasiadamente extensa, e sofrendo alterações no decorrer dos anos, exige que os contribuintes estejam atentos no que se refere à aplicação em cada segmento.

Desta forma, as organizações necessitam adequar em seus sistemas de gestão, os registros de documentos fiscais e apurações, de acordo com o recente modelo de escrituração e cálculo do PIS/PASEP, da COFINS e da CPP. Esta situação faz com que seja necessário ocorrer integração das áreas fiscal, contábil, bem como com a área de TI das organizações, buscando esforços em comum para o controle dos dados em conformidade com a legislação que contempla cada operação.

A adequação à escrituração digital, proporciona ao contribuinte o aprimoramento do cálculo já praticado, chegando-se a uma apuração mais fidedigna, podendo-se utilizar da EFD Contribuições como ferramenta administrativa no controle dos débitos e créditos das contribuições. Tais informações, também, podem ser utilizadas como ferramenta do planejamento tributário.

Por outro lado, há um descontentamento pois é necessário efetuar investimentos na adaptação a este subprojeto. Nesta situação, poderá ocorrer diversas inconsistências nos dados informados, ocasionadas por erros operacionais, os quais estarão sujeitos a maior visibilidade, uma vez que as informações chegarão com maior agilidade ao fisco, o que poderá gerar penalidades.

Portanto, o contribuinte deve zelar pela correta informação declarada, uma vez que esta poderá ser objeto de cruzamento de dados, das demais informações enviadas nos demais subprojetos do SPED, pois possibilita o confronto de dados pelo fisco.

Este novo cenário, no decorrer do tempo, irá proporcionar maior competitividade e um mercado menos desigual, uma vez que há o ganho do controle de seus custos e despesas.

Com base nestas informações, a importância do contador fica evidenciada em um momento de mudança de comportamento das empresas, uma vez que o mesmo possui os conhecimentos necessários para acompanhar a legislação complexa, com os demais processos contábeis e fiscais. Novamente, a presença de um profissional contábil torna-se cada vez mais necessária, tornando-se um desafio da profissão, que é essencial na gestão tributária e administrativa das empresas.

Portanto, conclui-se que o estudo e entendimento dos procedimentos para elaboração da escrituração digital e cálculo do PIS/PASEP, COFINS e CPP, deve ocorrer de forma integrada entre todos os departamentos envolvidos nos processos, são essenciais para que o contribuinte garanta a segurança das informações prestadas, e o envio no prazo estabelecido pela legislação.

# **REFERÊNCIAS**

ALVES, Magda. **Como escrever teses e monografias:** um roteiro passo a passo. 2. ed. Rio de Janeiro: Elsevier, 2007.

AMARO, Luciano. **Direito tributário brasileiro.** 17. ed. São Paulo: Saraiva, 2011

Anan Jr, Pedro. **Do Conceito de Receita X Faturamento e as Leis nºs 10.637/02 e 9.718/98 - Base de Cálculo das Contribuições ao Pis e a Cofins.** Disponível em: <http://www.fiscosoft.com.br/a/2fr5/do-conceito-de-receita-x-faturamento-e-as-leisns-1063702-e-971898-base-de-calculo-das-contribuicoes-ao-pis-e-a-cofins-pedroanan-jr>. Acesso em: 09 nov. 2012, 17:36:39

ANDRADE, Maria Margarida de. **Introdução à metodologia do trabalho científico.**  7. ed. São Paulo: Atlas, 2005. 174 p.

AVILA, Alexandre Rossato da Silva. **Curso de direito tributário**. 3. ed. rev. e ampliada.Porto Alegre: Verbo Jurídico, 2007. 456 p.

BRASIL. **Constituição Federal (1988)**. Disponível em: <http://www.planalto.gov.br/ccivil\_03/Constituicao/Constituicao.htm>. Acesso em: 01 set. 2012, 10:20:00.

BRASIL. Decreto nº 5.628, de 22 de dezembro de 2005. **Dispõe sobre os bens importados por empresas estabelecidas na Zona Franca de Manaus objeto da suspensão da exigência da Contribuição para o PIS/PASEP-Importação e da COFINS-Importação.** Disponível **Disponível** em: <http://www.receita.fazenda.gov.br/legislacao/decretos/2005/dec5628.htm>. Acesso em: 18 set. 2012, 16:42:55.

BRASIL. Decreto nº 5.927, de 06 de dezembro de 2004. **Extingue cargos vagos no âmbito das Instituições Federais de Educação Profissional e Tecnológica.** Disponível em: em: <http://www.planalto.gov.br/ccivil 03/ Ato2004-2006/2006/Decreto/D5927.htm>. Acesso em: 29 out. 2012, 23:59:32.

BRASIL. Decreto n° 6.022, de 22 de janeiro de 2007. **Institui o Sistema Público de Escrituração Digital – SPED**. Disponível em: <http://www.receita.fazenda.gov.br/Legislacao/Decretos/2007/dec6022.htm>. Acesso em: 05 set. 2012, 17:04:33.

BRASIL. Decreto nº 7.660, de 23 de dezembro de 2011. **Aprova a Tabela de Incidência do Imposto sobre Produtos Industrializados - TIPI.** . Disponível em: <http://www.planalto.gov.br/ccivil\_03/\_ato2011-2014/2011/Decreto/D7660.htm>. Acesso em: 29 out. 2012, 23:59:32.

BRASIL. Emenda Constitucional nº 42, de 19 de setembro de 2003. **Altera o Sistema Contracts Tributário.** Contracts Disponível em: <http://www.receita.fazenda.gov.br/legislacao/Emendas/emenda0422003.htm>. Acesso em: 01 set. 2012, 10:35:40.

BRASIL. Instrução Normativa SRF nº 86, de 22 de outubro de 2001. **Dispõe sobre informações, formas e prazos para apresentação dos arquivos digitais e sistemas utilizados por pessoas jurídicas**. Disponível em: <http://www.receita.fazenda.gov.br/legislacao/ins/2001/in0862001.htm>. Acesso em: 31 out. 2012, 20:07:34.

BRASIL. Instrução Normativa SRF 247, de 21 de novembro de 2002. **Dispõe sobre a Contribuição para o PIS/Pasep e a Cofins, devidas pelas pessoas jurídicas de direito privado em geral**. Disponível em: <http://www.receita.fazenda.gov.br/legislacao/ins/2002/in2472002.htm>. Acesso em: 02 out. 2012, 20:17:29.

BRASIL. Instrução Normativa RFB nº 1.052, de 5 de julho de 2010. **Institui a Escrituração Fiscal Digital da Contribuição para o PIS/Pasep e da Contribuição para o Financiamento da Seguridade Social (Cofins).** Disponível em: <http://www.receita.fazenda.gov.br/Legislacao/Ins/2010/in10522010.htm>. Acesso em: 02 set. 2012, 14:58:42.

BRASIL. Instrução Normativa RFB 1.252, de 01 de março de 2012. **Dispõe sobre a Escrituração Fiscal Digital da Contribuição para o PIS/Pasep, da Contribuição para o Financiamento da Seguridade Social (Cofins) e da Contribuição Previdenciária sobre a Receita (EFD-Contribuições).** Disponível em: <http://www.receita.fazenda.gov.br/legislacao/ins/2012/in12522012.htm>. Acesso em: 02 nov. 2012, 23:07:02.

BRASIL. Lei Complementar nº 7, de 7 de setembro de 1970**. Institui o Programa de Integração Social, e dá outras providências**. Disponível em: <http://www.planalto.gov.br/ccivil\_03/leis/LCP/Lcp07.htm>. Acesso em: 05 set. 2012, 11:45:00.

BRASIL. Lei Complementar nº 8, de 3 de dezembro de 1970**. Institui o Programa de Formação do Patrimônio do Servidor Público, e dá outras providências**. Disponível em: <http://www.planalto.gov.br/ccivil\_03/leis/lcp/Lcp08.htm>. Acesso em: 05 set. 2012, 13:05:33.

BRASIL. Lei Complementar nº 26, de 11 de setembro de 1975. **Altera disposições da legislação que regula o Programa de Integração Social (PIS) e o Programa de Formação do Patrimônio do Servidor Público (PASEP)**. Disponível em: <http://www.planalto.gov.br/ccivil\_03/Leis/LCP/Lcp26.htm>. Acesso em: 05 set. 2012, 13:30:48.

BRASIL. Lei Complementar nº 70, de 30 de dezembro de 1991. **Institui contribuição para financiamento da Seguridade Social, eleva a alíquota da contribuição social sobre o lucro das instituições financeiras e dá outras providências.** and **providencias em:** Disponível **em:** em: <http://www.planalto.gov.br/ccivil\_03/leis/LCP/Lcp70.htm>. Acesso em: 18 set. 2012, 15:49:24.

BRASIL. Lei nº 5.172, de 25 de outubro de 1966. **Dispõe sobre o Sistema Tributário Nacional e institui normas gerais de direito tributário aplicáveis à União, Estados e Municípios.** Disponível em: <http://www.planalto.gov.br/ccivil\_03/leis/L5172.htm>. Acesso em: 31 de ago. 2012, 23:15:26.

BRASIL. Lei nº 8.212, de 24 de julho de 1991. **Dispõe sobre a organização da Seguridade Social, institui Plano de Custeio, e dá outras providências**. Disponível em: <http://www.planalto.gov.br/ccivil\_03/Leis/L8212cons.htm>. Acesso em: 29 out. 2012, 22:15:34.

BRASIL. Lei nº 9.718, de 27 de novembro de 1998. **Altera a Legislação Tributária Federal.** Disponível em: <http://www.planalto.gov.br/ccivil 03/Leis/L9718.htm>. Acesso em: 31 ago. 2012, 23:30:45.

BRASIL. Lei nº 11.033, de 21 de dezembro de 2004. **Altera a tributação do mercado financeiro e de capitais; institui o Regime Tributário para Incentivo à Modernização e à Ampliação da Estrutura Portuária – REPORTO**. Disponível em: <http://www.receita.fazenda.gov.br/legislacao/leis/2004/lei11033.htm>. Acesso em: 23 out. 2012, 22:20:12.

BRASIL. Lei nº 11.726, de 23 de junho de 2008**. Dispõe sobre a prorrogação do Regime Tributário para Incentivo à Modernização e à Ampliação da Estrutura Portuária - Reporto**. Disponível em: <http://www.receita.fazenda.gov.br/legislacao/leis/2008/lei11726.htm>. Acesso em: 23 out. 2012, 22:00:39.

BRASIL. Lei nº 10.637, de 30 de dezembro de 2002. **Dispõe sobre a nãocumulatividade na cobrança da contribuição para PIS/PASEP, nos casos que especifica; sobre o pagamento e o parcelamento de débitos tributários federais, a compensação de créditos fiscais, a declaração de inaptidão de inscrição de pessoas jurídicas, a legislação aduaneira, e dá outras providências**. **Disponível em:** Disponível **em:** em: <http://www.receita.fazenda.gov.br/legislacao/leis/2002/lei10637.htm>. Acesso em: 02 set. 2012, 19:13:09.

BRASIL. Lei nº 10.865, de 30 de abril de 2004. **Dispõe sobre a Contribuição para os Programas de Integração Social e de Formação do Patrimônio do Servidor Público e a Contribuição para o Financiamento da Seguridade Social incidentes sobre a importação de bens e serviços e dá outras providências.** Disponível em:

<http://www.receita.fazenda.gov.br/legislacao/leis/2004/lei10865.htm>. Acesso em: 16 set. 2012, 08:36:54.

BRASIL. Lei nº 10.833, de 29 de dezembro de 2003. **Altera a Legislação Tributária Federal e dá outras providências**. Disponível em: <http://www.receita.fazenda.gov.br/legislacao/leis/2003/lei10833.htm>. Acesso em: 28 set. 2012, 09:36:24.

BRASIL. Lei nº 10.925, de 23 de julho de 2004. **Reduz as alíquotas do PIS/PASEP e da COFINS incidentes na importação e na comercialização do mercado interno de fertilizantes e defensivos agropecuários e dá outras providências**. Disponível em:

<http://www.receita.fazenda.gov.br/legislacao/leis/2004/lei10925.htm>. Acesso em: 20 out. 2012, 21:11:42.

BRASIL. Lei nº 12.546, de 14 de dezembro de 2011. **Institui o Regime Especial de Reintegração de Valores Tributários para as Empresas Exportadoras (Reintegra); dispõe sobre a redução do Imposto sobre Produtos Industrializados (IPI) à indústria automotiva; altera a incidência das contribuições previdenciárias devidas pelas empresas que menciona; altera as Leis no 11.774, de 17 de setembro de 2008, no 11.033, de 21 de dezembro de 2004, no 11.196, de 21 de novembro de 2005, no 10.865, de 30 de abril de 2004, no 11.508, de 20 de julho de 2007, no 7.291, de 19 de dezembro de 1984, no 11.491, de 20 de junho de 2007, no 9.782, de 26 de janeiro de 1999, e no 9.294, de 15 de julho de 1996, e a Medida Provisória no 2.199-14, de 24 de agosto de 2001; revoga o art. 1o da Lei no 11.529, de 22 de outubro de 2007, e o art. 6o do Decreto-Lei no 1.593, de 21 de dezembro de 1977, nos termos que especifica; e dá outras providências.** Disponível em: <http://www.planalto.gov.br/ccivil\_03/\_ato2011-2014/2011/lei/l12546.htm>. Acesso em: 29 out. 2012, 23:12:34.

BRASIL. Medida provisória nº 2.158-35, de 24 de agosto de 2001. **Altera a legislação das Contribuições para a Seguridade Social - COFINS, para os Programas de Integração Social e de Formação do Patrimônio do Servidor Público - PIS/PASEP e do Imposto sobre a Renda, e dá outras providências**. Disponível em: <http://www.receita.fazenda.gov.br/legislacao/MPs/mp2158-35.htm>. Acesso em: 13 set. 2012, 12:19:23.

BRASIL. Medida provisória nº 2.200-2, de 24 de agosto de 2001**. Institui a Infra-Estrutura de Chaves Públicas Brasileiras – ICP-Brasil, transforma o Instituto Nacional de Tecnologia da Informação em autarquia, e dá outras providências.** Disponível em: <http://www.planalto.gov.br/ccivil\_03/mpv/Antigas\_2001/2200-2.htm>. Acesso em: 02 nov. 2012, 07:19:19.

BRASIL. Medida provisória nº 563, de 03 de abril de 2012. **Altera a alíquota das contribuições previdenciárias sobre a folha de salários devidas pelas empresas que especifica, institui o Programa de Incentivo à Inovação Tecnológica e Adensamento da Cadeia Produtiva de Veículos Automotores, o Regime Especial de Tributação do Programa Nacional de Banda Larga para Implantação de Redes de Telecomunicações, o Regime Especial de Incentivo a Computadores para Uso Educacional, o Programa Nacional de Apoio à Atenção Oncológica, o Programa Nacional de Apoio à Atenção da Saúde da Pessoa com Deficiência, restabelece o Programa Um Computador por Aluno, altera o Programa de Apoio ao Desenvolvimento Tecnológico da Indústria de Semicondutores, instituído pela Lei nº 11.484, de 31 de maio de 2007, e dá outras providências**. Disponível em: <http://www.receita.fazenda.gov.br/legislacao/mps/2012/mp563.htm>. Acesso em: 29 out. 2012, 23:19:47.

BRASIL. Ministério da Fazenda. SPED – Sistema Público de Escrituração Digital. **Manual de Orientação do Leiaute da Escrituração Fiscal Digital** da Contribuição para o PIS/PASEP e da COFINS. Versão 1.0.1 – Ajustado e atualizado pelo ADE Cofis nº 37, de 2010, pelo ADE Cofis nº 11, de 2011 (Cupom Fiscal Eletrônico) e pelo ADE Cofis nº 24, de 2011 (Válido a partir de janeiro/2012). Disponível em: < http://www1.receita.fazenda.gov.br/sistemas/efd-contribuicoes/legislacao.htm>. Acesso em: 10 out. 2012, 19:39:52.

BRASIL. Receita Federal do Brasil. **Certificado digital.** Disponível em: <http://www.receita.fazenda.gov.br/Novidades/Informa/DestaqueCertificadoDigital.ht m>. Acesso em: 28 out. 2012, 21:27:49.

BRASIL. Receita Federal do Brasil. **Contribuição para o PIS/PASEP e COFINS**. Disponível em:

<http://www.receita.fazenda.gov.br/pessoajuridica/dipj/2004/pergresp2004/pr363a43 0.htm>. Acesso em: 28 ago. 2012, 22:40:51.

BRASIL. Receita Federal do Brasil. **DACON: informações gerais.** Disponível em: <http://www.receita.fazenda.gov.br/pessoajuridica/dacon/InfoGerais/OrienGerais.htm >. Acesso em: 28 ago. 2012, 23:01:53.

BRASIL. Receita Federal do Brasil. **DIPJ 2011: Capítulo VI - IRPJ Lucro Real 2011**. Disponível em:

<http://www.receita.fazenda.gov.br/Publico/perguntao/dipj2011/CapituloVI-IRPJLucroReal2011.pdf>. Acesso em: 28 ago. 2012, 22:43:11.

BRASIL. Receita Federal do Brasil. **Guia prático EFD –Contribuições**. Versão 1.10. Atualização: setembro de 2012. Disponível em: <http://www1.receita.fazenda.gov.br/sistemas/efdcontribuicoes/download/Guia\_Prático\_EFD\_Contribuições\_Versão\_1.10\_set2012.PD F>. Acesso em: 25 set. 2012, 20:02:33.

BRASIL. Receita Federal do Brasil. **Lucro arbitrado.** Disponível em: <http://www.receita.fazenda.gov.br/pessoajuridica/dipj/2005/pergresp2005/pr556a58 5.htm>. Acesso em: 08 set. 2012, 17:39:15.

BRASIL. Receita Federal do Brasil. **Lucro presumido.** Disponível em: <http://www.receita.fazenda.gov.br/pessoajuridica/dipj/2000/orientacoes/lucropresum ido.htm>. Acesso em: 08 set. 2012, 16:45:36.

BRASIL. Receita Federal do Brasil. **Lucro Real**. Disponível em: <http://www.receita.fazenda.gov.br/pessoajuridica/dipj/2000/orientacoes/lucroreal.ht m>. Acesso em: 08 set. 2012, 17:15:44.

BRASIL. **Tabela II – Código da Situação Tributária referente ao PIS/PASEP (CST-PIS).** Disponível em: <http://www1.receita.fazenda.gov.br/sistemas/efdcontribuicoes/tabela-codigos/tabelas-de-codigos/Tabela\_4\_3\_3.doc>. Acesso em: 02 nov. 2012, 15:55:24.

BRASIL. **Tabela III – Código da Situação Tributária referente à COFINS (CST-COFINS**). Disponível em: <http://www1.receita.fazenda.gov.br/sistemas/efdcontribuicoes/tabela-codigos/tabelas-de-codigos/Tabela\_4\_3\_4.doc>. Acesso em: 02 nov. 2012, 16:03:34.

BRASIL. **Tabela Código de Contribuição Social Apurada**. Disponível em: <http://www1.receita.fazenda.gov.br/sistemas/efd-contribuicoes/tabelacodigos/tabelas-de-codigos/Tabela\_4\_3\_5.doc>. Acesso em: 02 nov. 2012, 16:08:45.

CARRAZZA, Roque Antonio. **Curso de direito constitucional tributário**. 22. ed. São Paulo: Malheiros, 2006. 1041 p.

CORDEIRO NETO, Guilherme. **ICMS: base de cálculo à luz da constituição federal**. Curitiba, PR: Juruá, 2001. 183 p.

FABRETTI, Láudio Camargo. **Simples Nacional**: Estudo Nacional das Microempresas – ME e das Empresas de Pequeno Porte – EPP, Regime Tributário Simplificado, Lei Complementar n. 123, de 14 de dez. de 2006. São Paulo: Atlas, 2007. 276 p.

HARADA, Kiyoshi. **Direito financeiro e Tributário**. 14. ed. rev e ampliada. São Paulo: Atlas, 2005.

HIGUCHI, Hiromi; HIGUCHI, Fábio Hiroshi; HIGUCHI, Celso Hiroyuki. **Imposto de renda das empresas**: interpretação e prática: atualizado até 10-01-2009. 4. ed. São Paulo: IR Publicações, 2009.

Joaquim, João; Aiache, Rodrigo. **PIS e COFINS no Planejamento Tributário.** Disponível em: <http://planejamentofiscal.blogspot.com.br/2008/04/pis-e-cofins-noplanejamento-tributrio.html>. Acesso em: 09 nov. 2012, 18:07:19.

JUNG, Carlos Fernando. **Metodologia para pesquisa & desenvolvimento:**  aplicada a novas tecnologias, produtos e processos. Rio de Janeiro: Axcel Books do Brasil, 2004. 312 p.

MARTINS, Gilberto de Andrade; THEÓPHILO, Carlos Renato. **Metodologia da investigação científica para ciências sociais aplicadas**. 2. ed. São Paulo: Atlas, 2009. 247 p.

Miranda Filho, Aloysio Meirelles de; Borges, Eduardo. **País do Futuro Idéias para Reduzir Custo Brasil, Essencial ao Desenvolvimento**. Disponível em: <http://www.fiscosoft.com.br/a/346c/pais-do-futuro-ideias-para-reduzir-custo-brasilessencial-ao-desenvolvimento-aloysio-meirelles-de-miranda-filho-eduardo-borges>. Acesso em: 09 nov. 2012, 16:36:09

OLIVEIRA, Gustavo Pedro de. **Contabilidade tributária**. São Paulo: Saraiva, 2005.

OLIVEIRA, José Jayme de Macêdo. **Impostos estaduais:**ICMS, IRCD, IPVA. São Paulo: Saraiva, 2009.

REZENDE, Amaury José; PEREIRA, Carlos Alberto; ALENCAR, Roberta Carvalho de. **Contabilidade Tributária**: entendendo a lógica dos tributos e seus reflexos sobre os resultados das empresas. São Paulo: Altlas, 2010. 264 p. RODRIGUES, Aldenir Ortiz et al. **EFD (Escrituração fiscal digital) PIS/COFINS.**  1.ed. São Paulo: IOB, 2011.

SOCIONTRAINING – Soluções em treinamento empresarial. **Treinamentos Socion:**  SPED Fiscal. Santa Catarina, 2011.

SALOMÃO, Heloisa Estellita. **A tutela penal: e as obrigações tribárias na constituição federal.** São Paulo: Revista dos Tribunais, 2001. 236p.